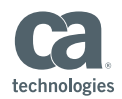

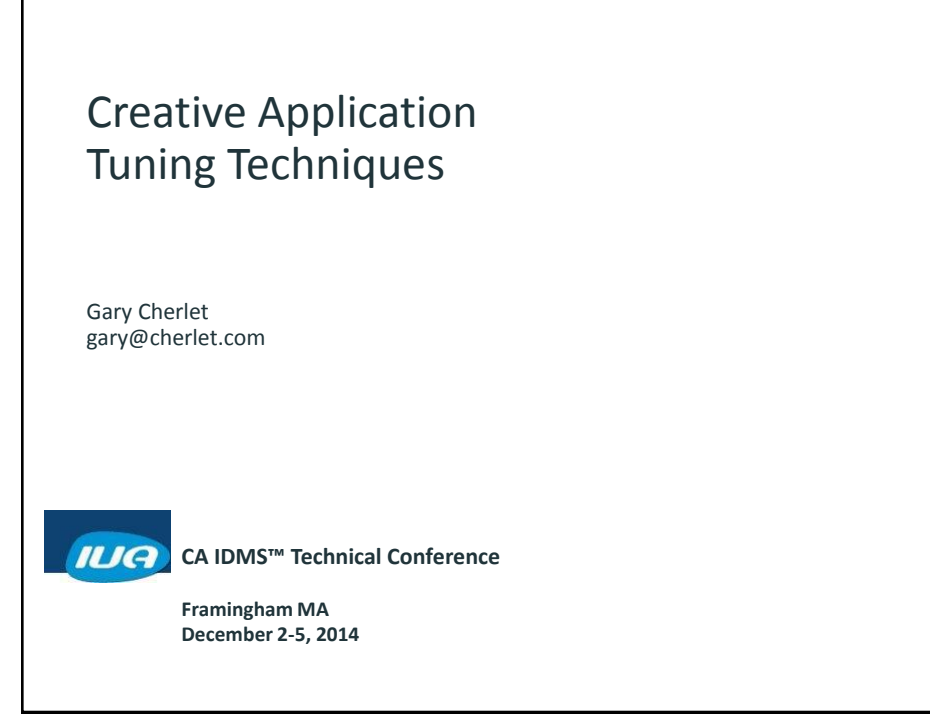

### Abstract

The purpose of this session is to introduce application designers and coders to a wide variety of tools and techniques which can be used to tune poorly performing applications. Using a case study approach, we will examine a number of common design problems, and our solutions. For each solution we will look at implementation techniques, and the effect that the solution had when applied to a live problem situation.

Specific code examples will be reviewed, and the results of the tuning exercise will be presented. This paper will be of particular interest to Analysts and programmers, but there will be much food for thought for DBAs and others who are interested in technical topics. The examples will be of particular interest to any sites who have implemented CAS modules.

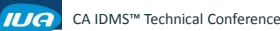

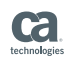

2

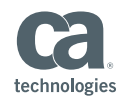

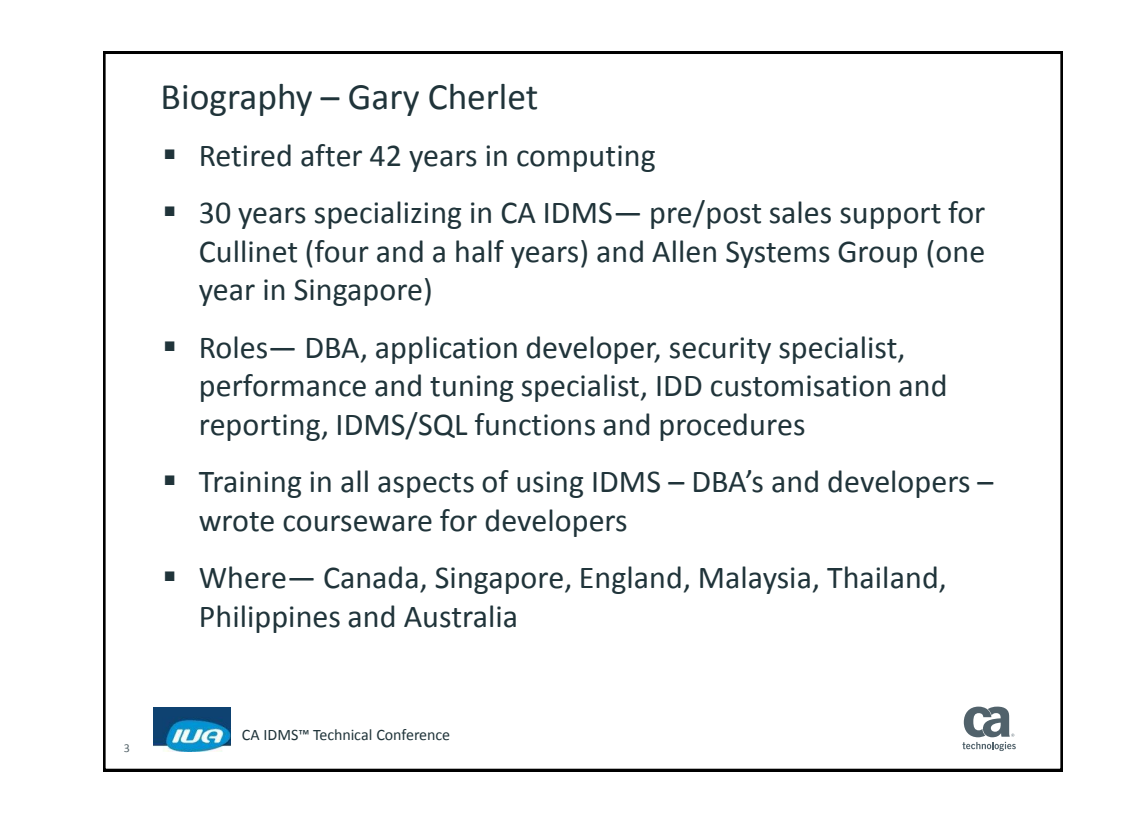

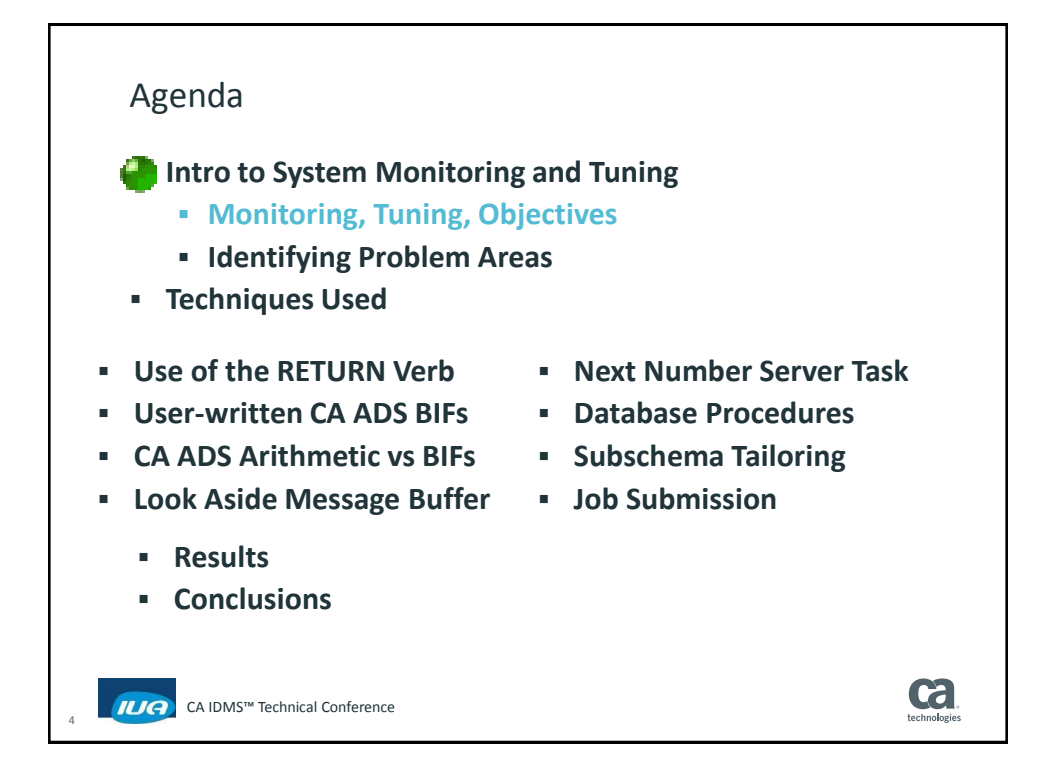

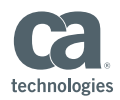

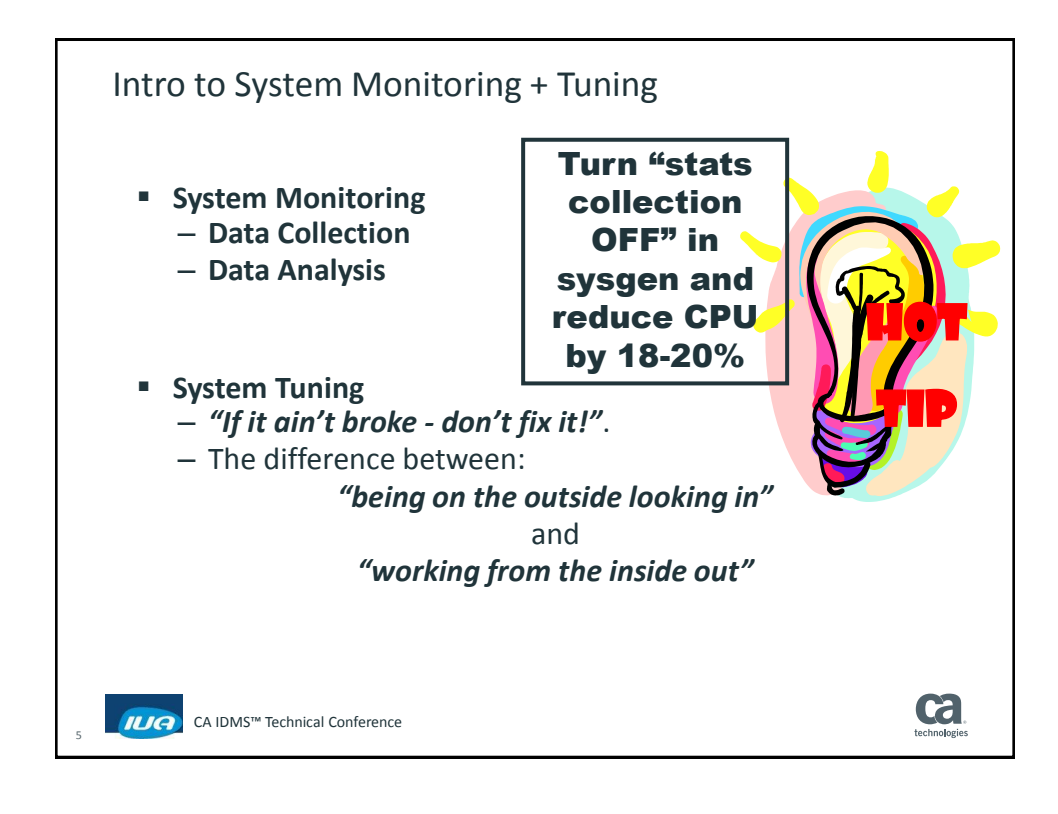

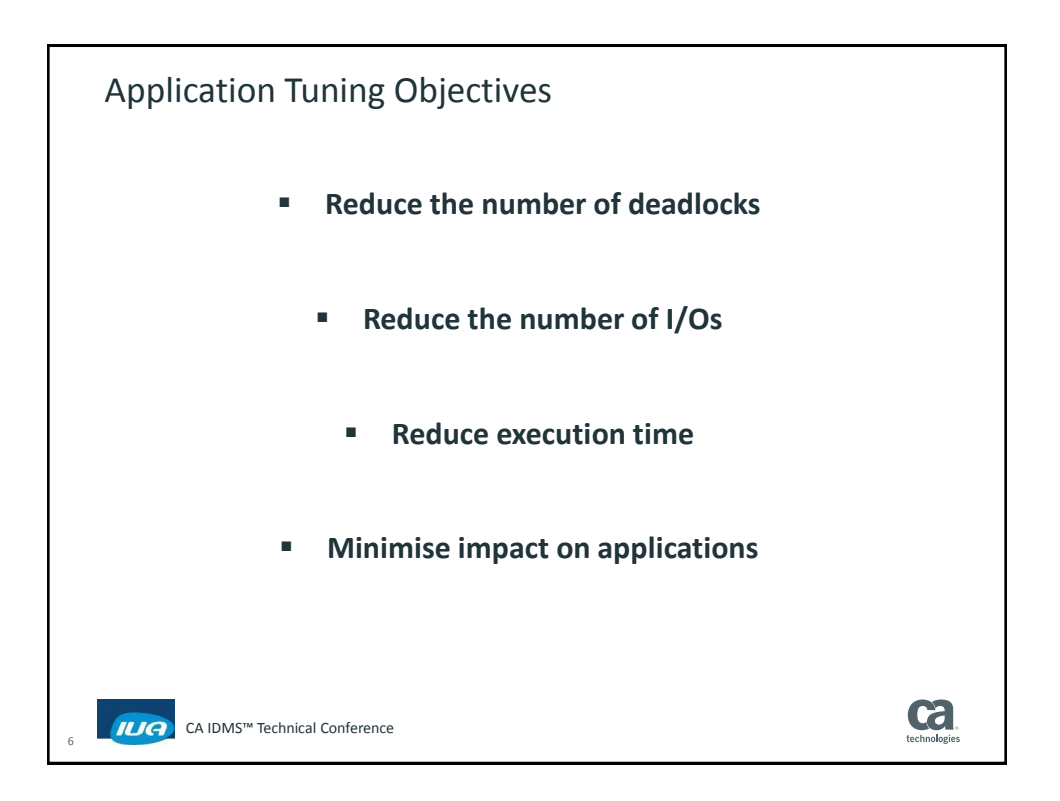

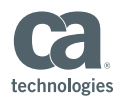

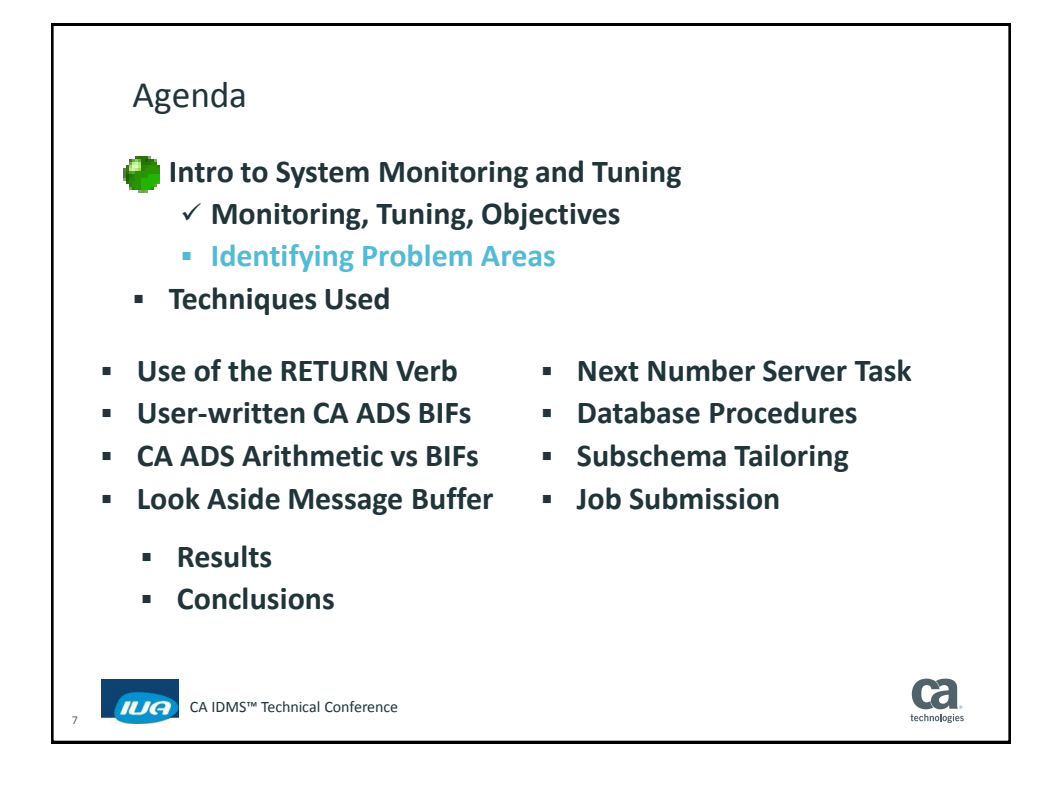

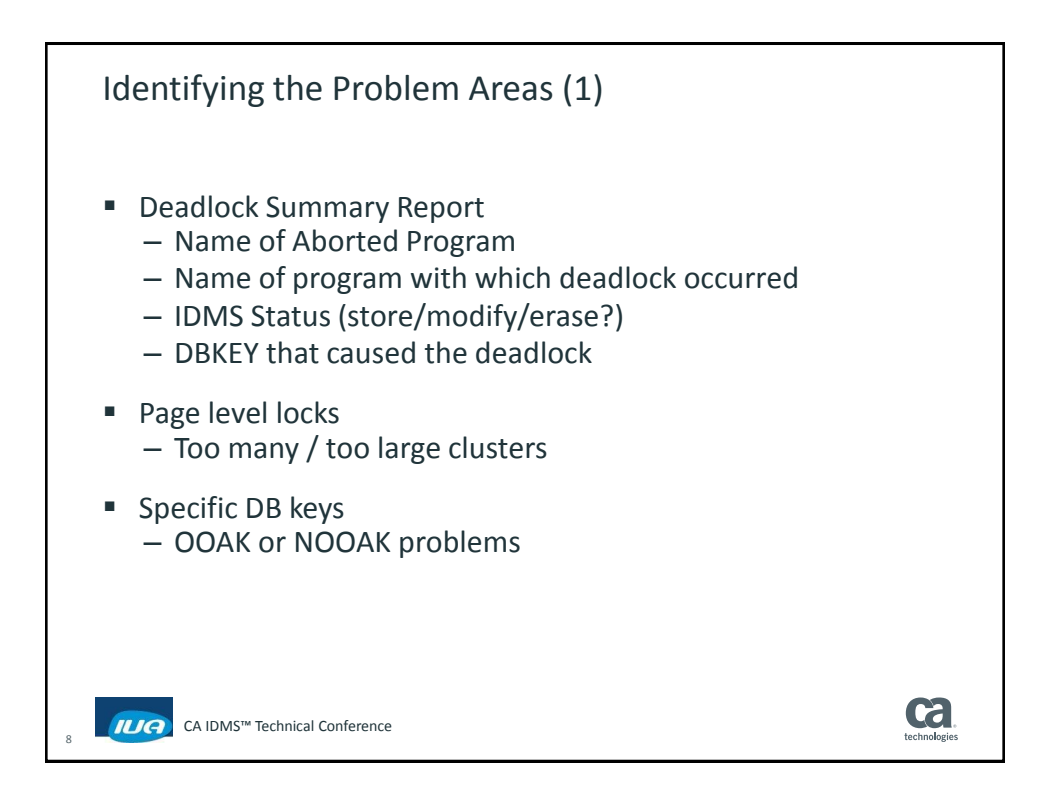

## **CA IDMS™ Technical Conference**

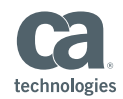

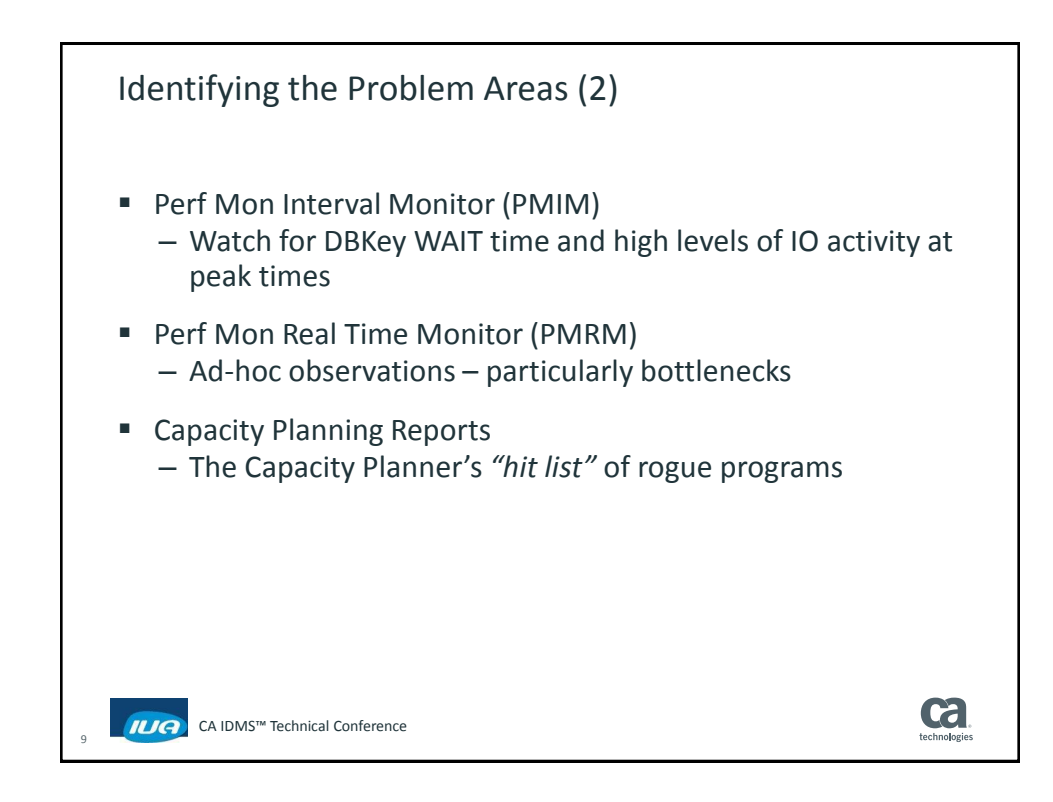

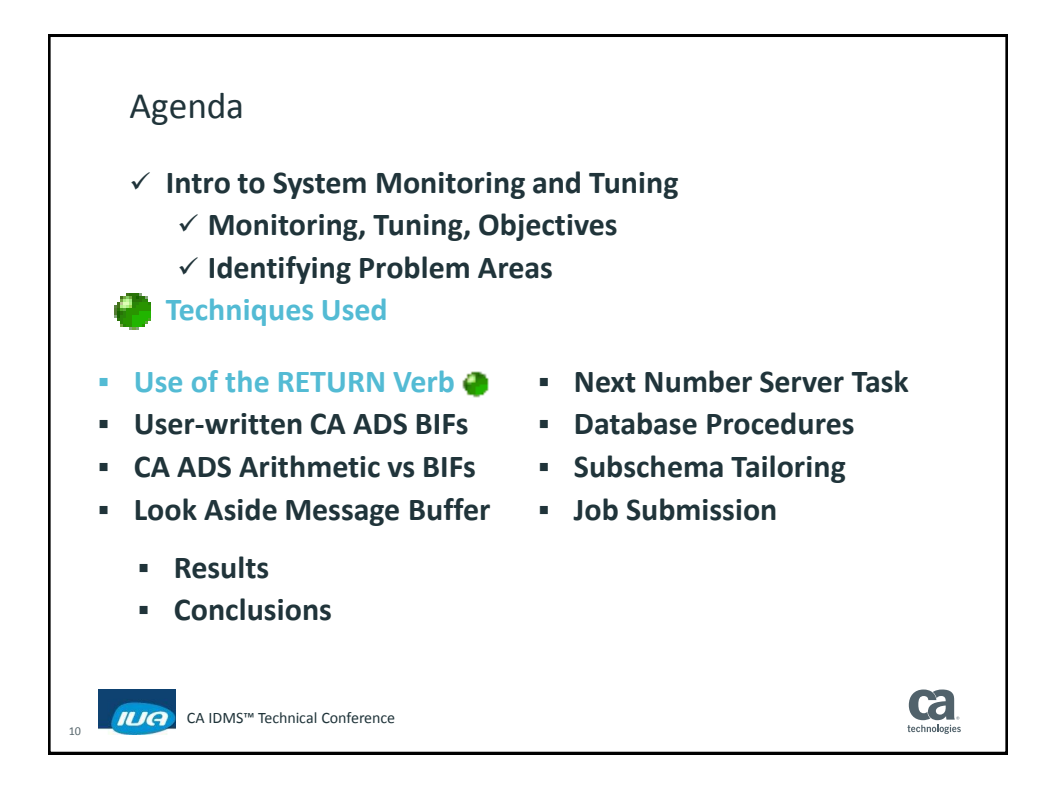

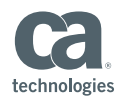

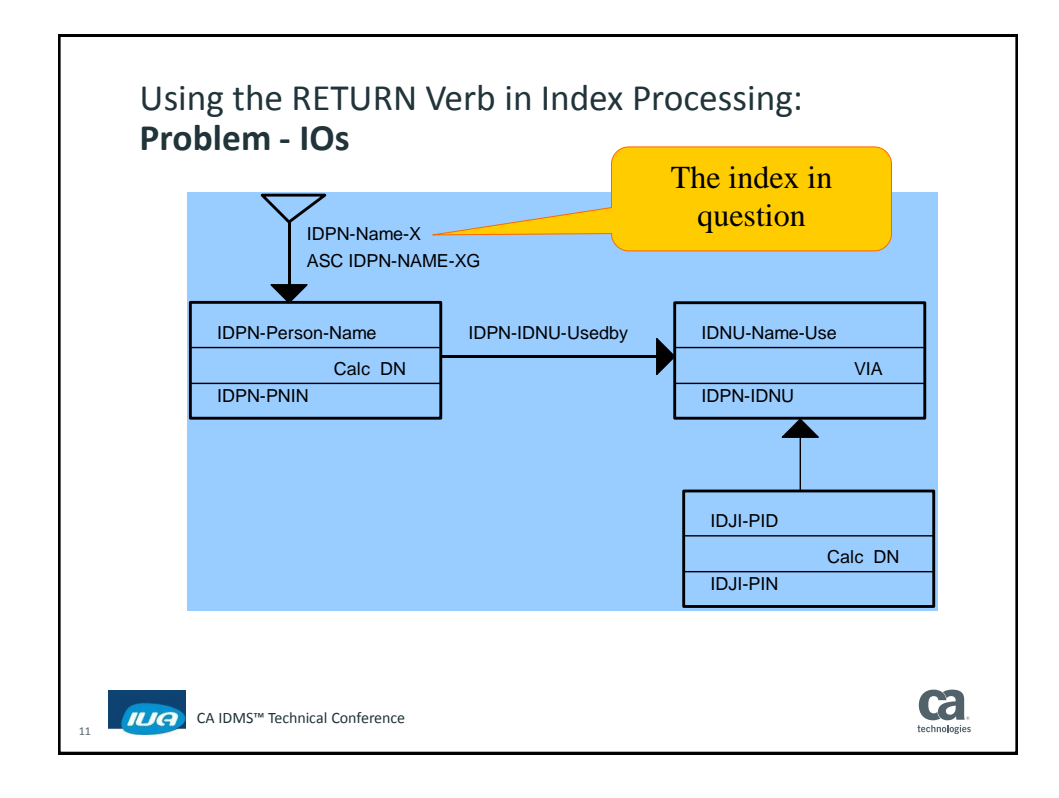

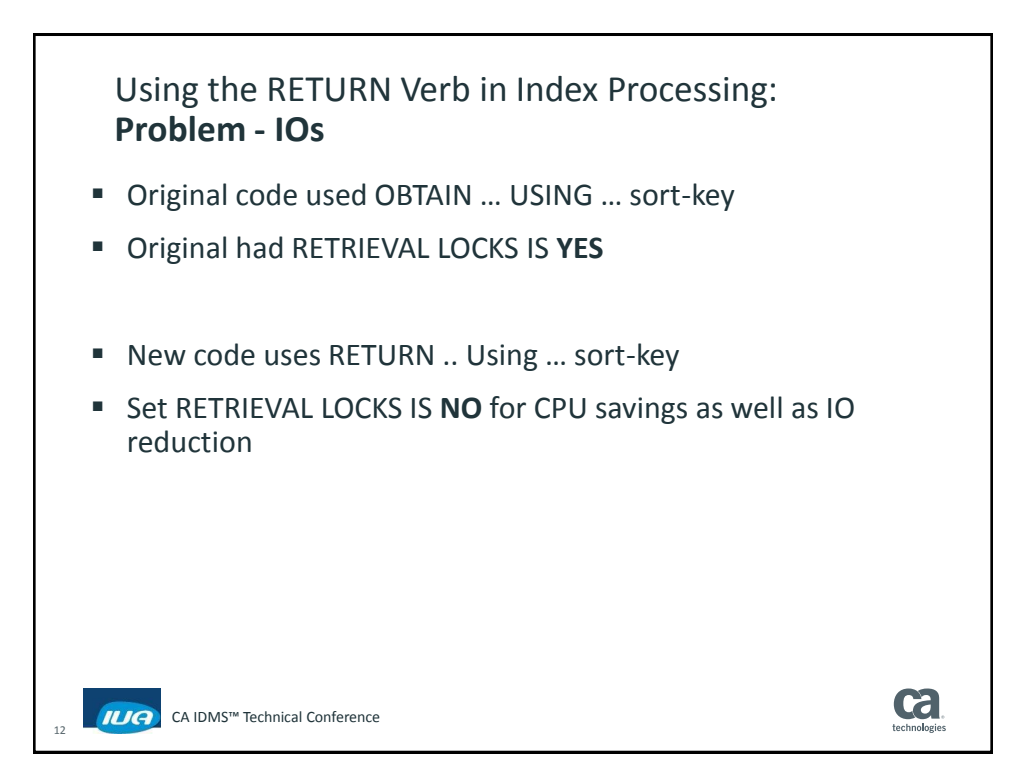

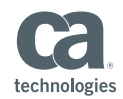

Using the RETURN Verb in Index Processing **OLD NEW Query Ph/IO P/Rqs Locks DBRqs Ph/IO P/Rqs Locks DBRqs SMITH// 194 976 609 683 128 748 212 756 S/X/ 634 1874 1258 622 43 786 126 764 S// 306 1418 795 845 191 1007 205 1013 SM// 235 1136 650 716 154 943 227 952 S//K 639 2031 1337 707 44 821 154 802 S/J/R 640 2302 1512 884 46 827 154 808 S//R 642 2436 1555 940 42 862 164 845 Sum: 3290 12173 7716 5397 648 5994 1242 5940 Diff: -2642 -6179 -6474 543 % Diff: -80.3 -50.76 -83.9 10.06 DB requests up because we now have to issue OBTAIN as well as RETURN for "candidate" records – BUT look at the SAVINGS ! ca** CA IDMS™ Technical Conference

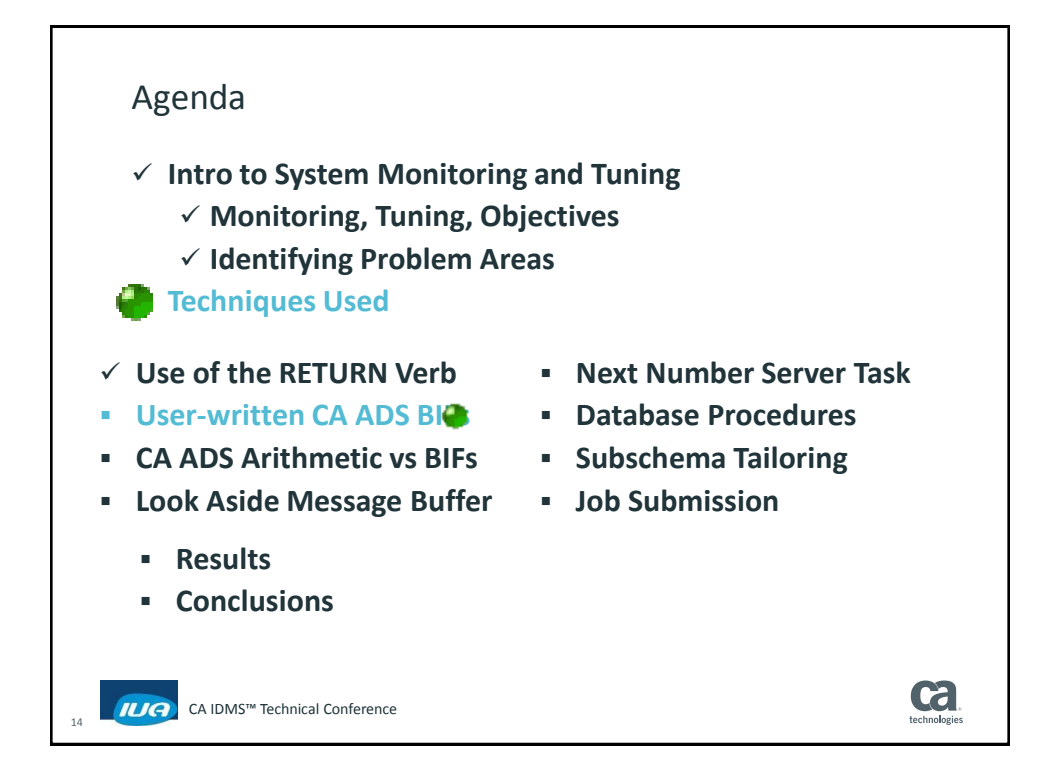

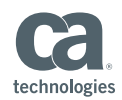

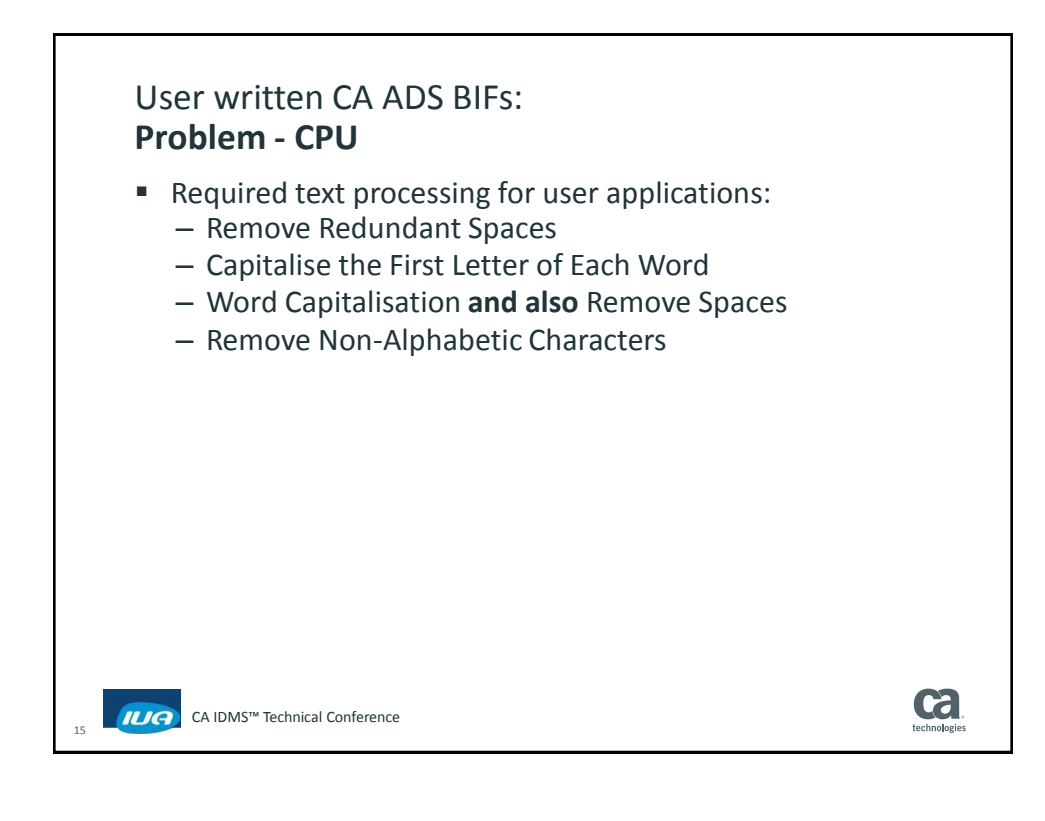

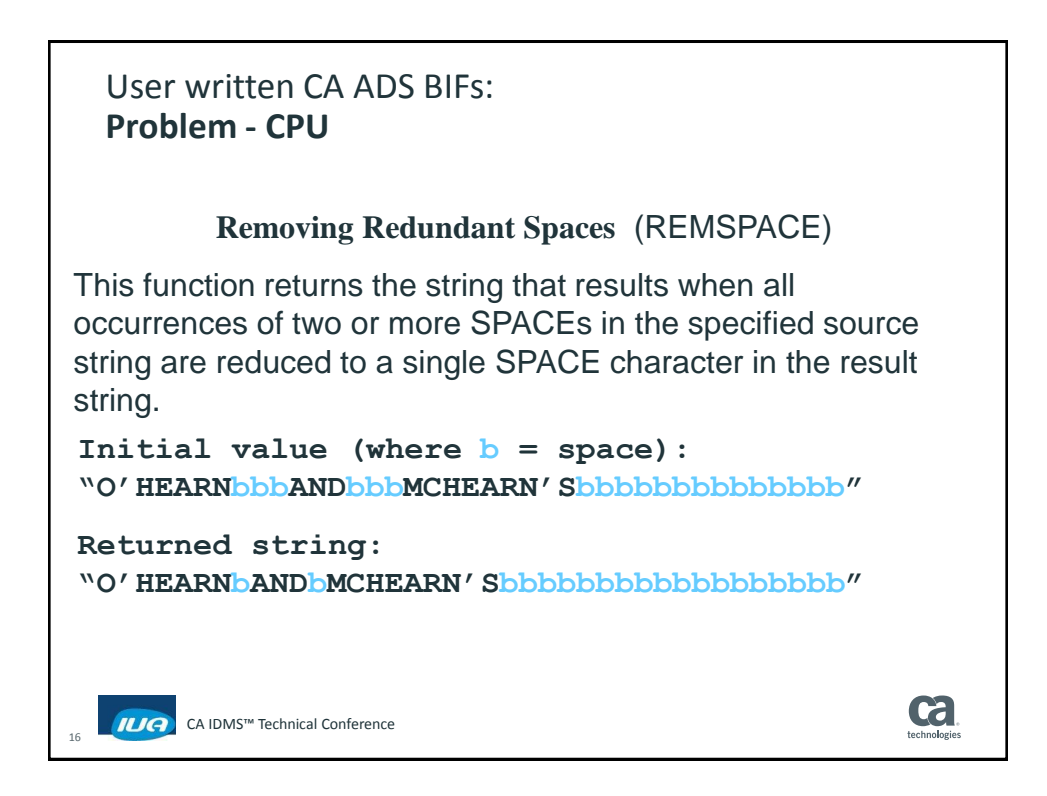

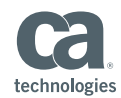

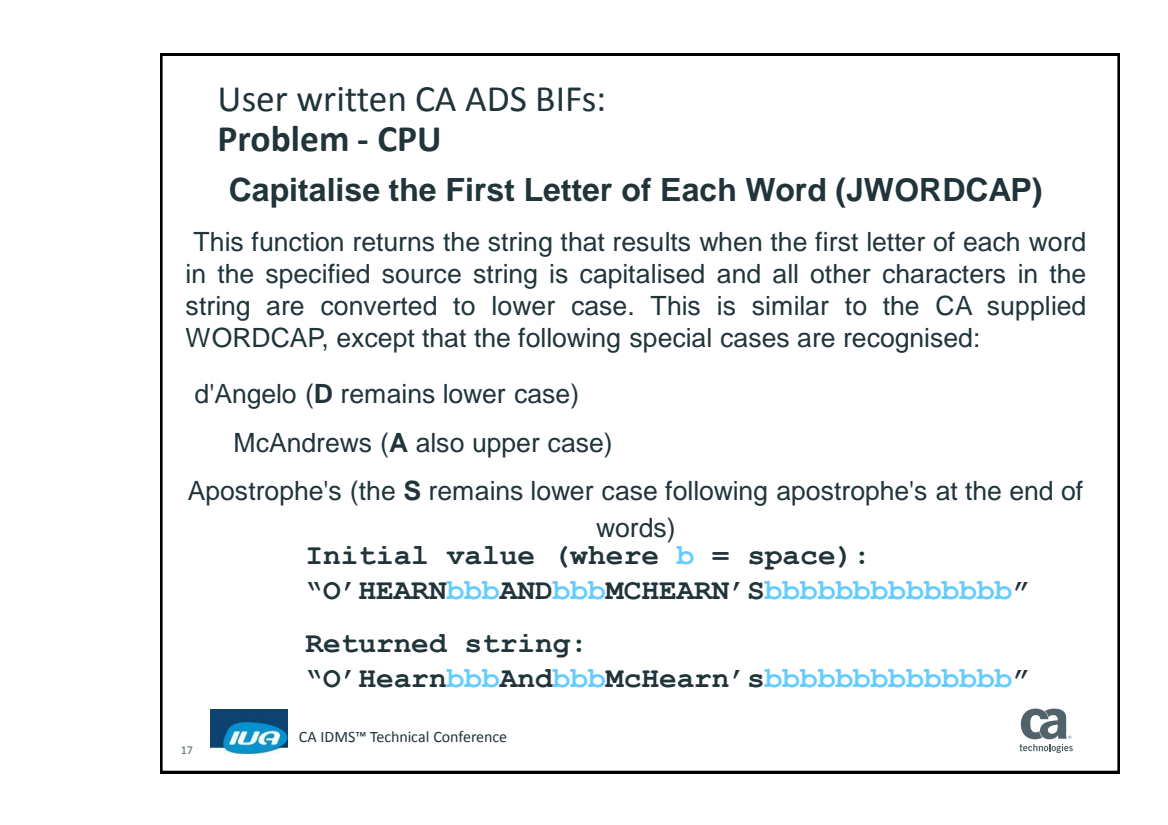

# User written CA ADS BIFs: **Problem - CPU**

### **Word Capitalisation and Space Reduction (JWCAPREM)**

This function returns the string that results when the first letter of each word in the specified source string is capitalised and all other characters in the string are converted to lower case (JWORDCAP), and also reduces multiple spaces to a single space (REMSPACE). As before, the the following special cases are recognised:

d'Angelo (**D** remains lower case)

CA IDMS™ Technical Conference

McAndrews (**A** also upper case)

Apostrophe's ( **S** remains lower case after apostrophe's at the end of words) **Initial value (where b = space): "O'HEARNbbbANDbbbMCHEARN'Sbbbbbbbbbbbbbb" Returned string: "O'HearnbAndbMcHearn'sbbbbbbbbbbbbbbbbbb"**

**Framingham MA December 2-5, 2014** 9

18

**Ga** 

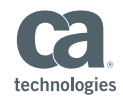

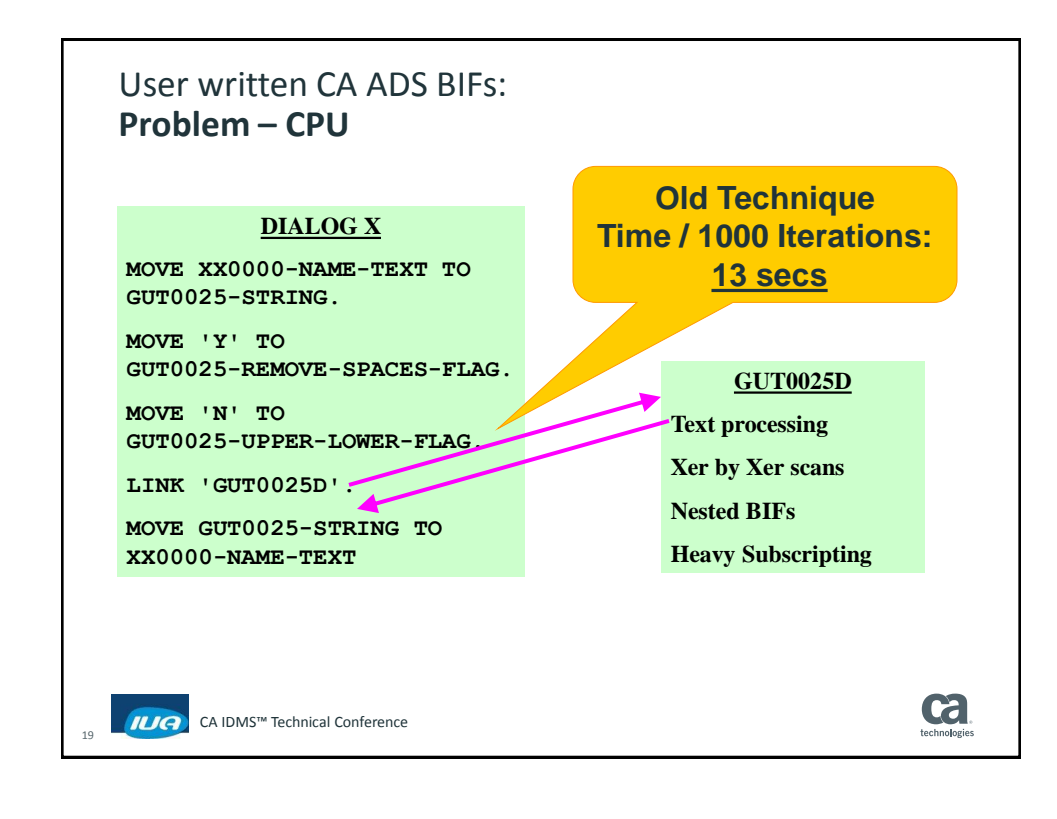

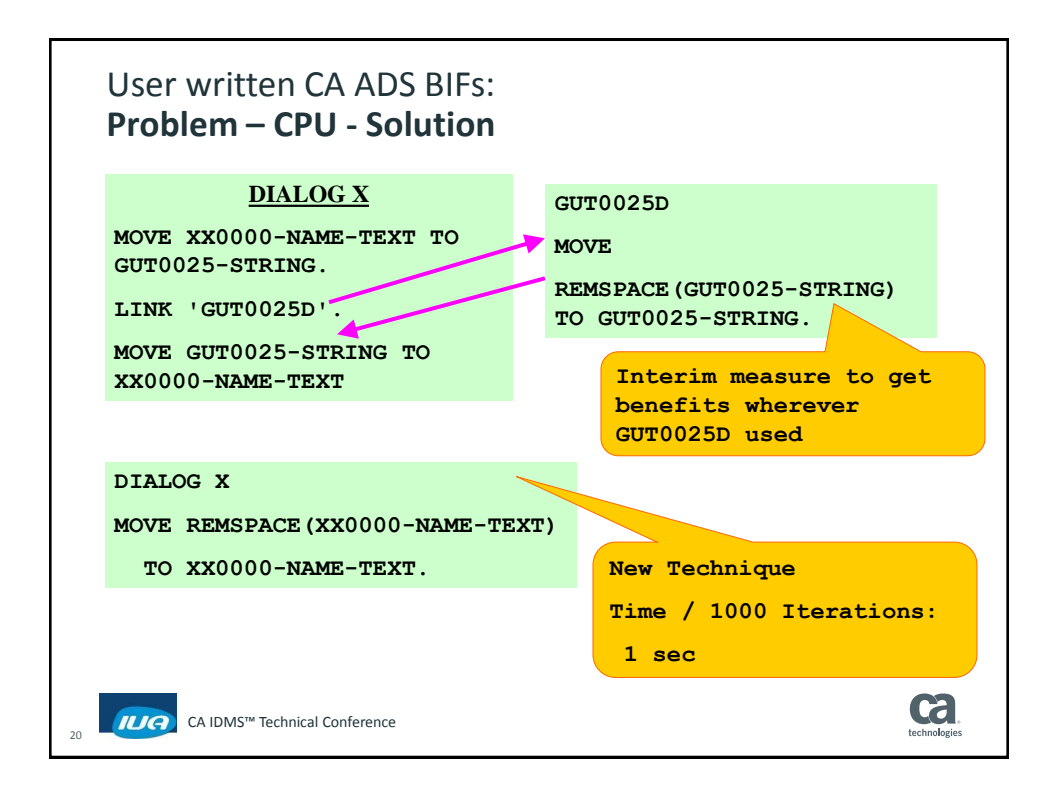

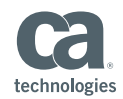

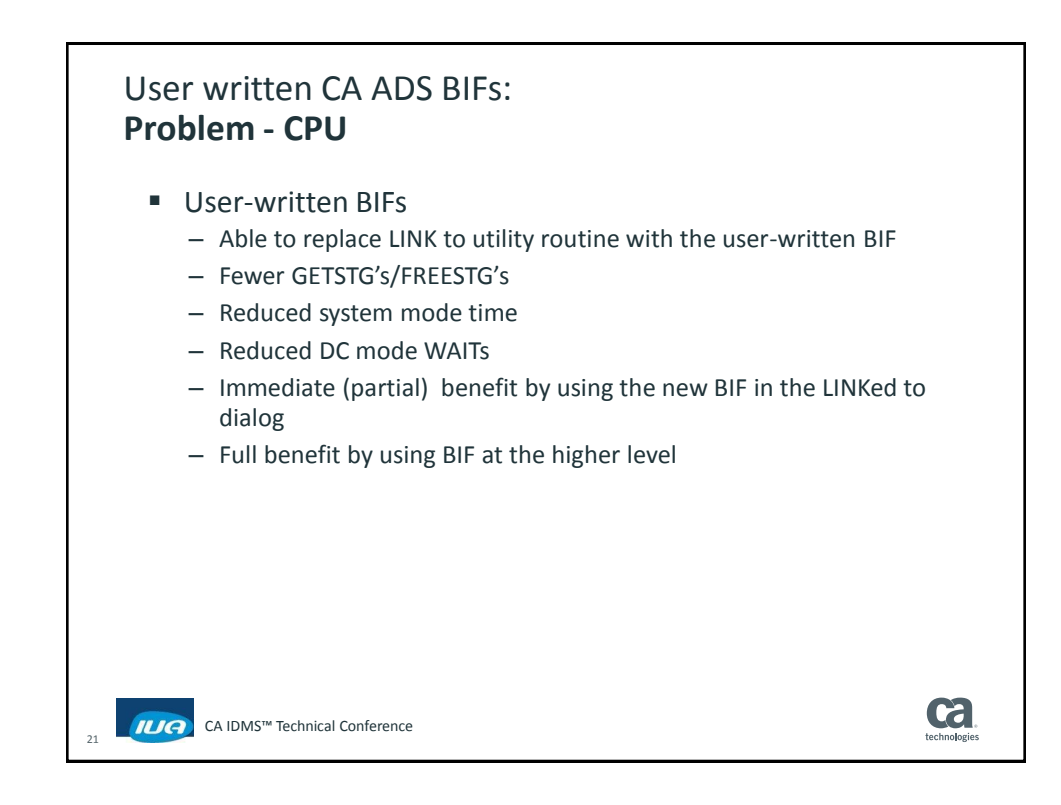

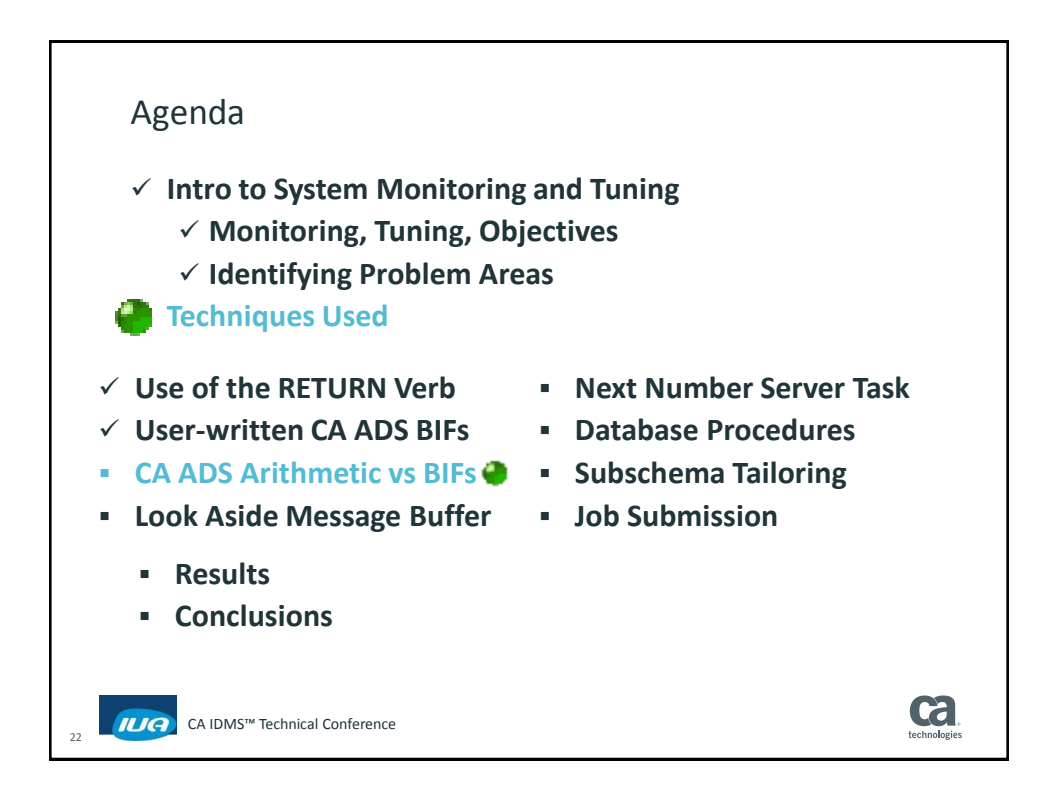

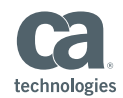

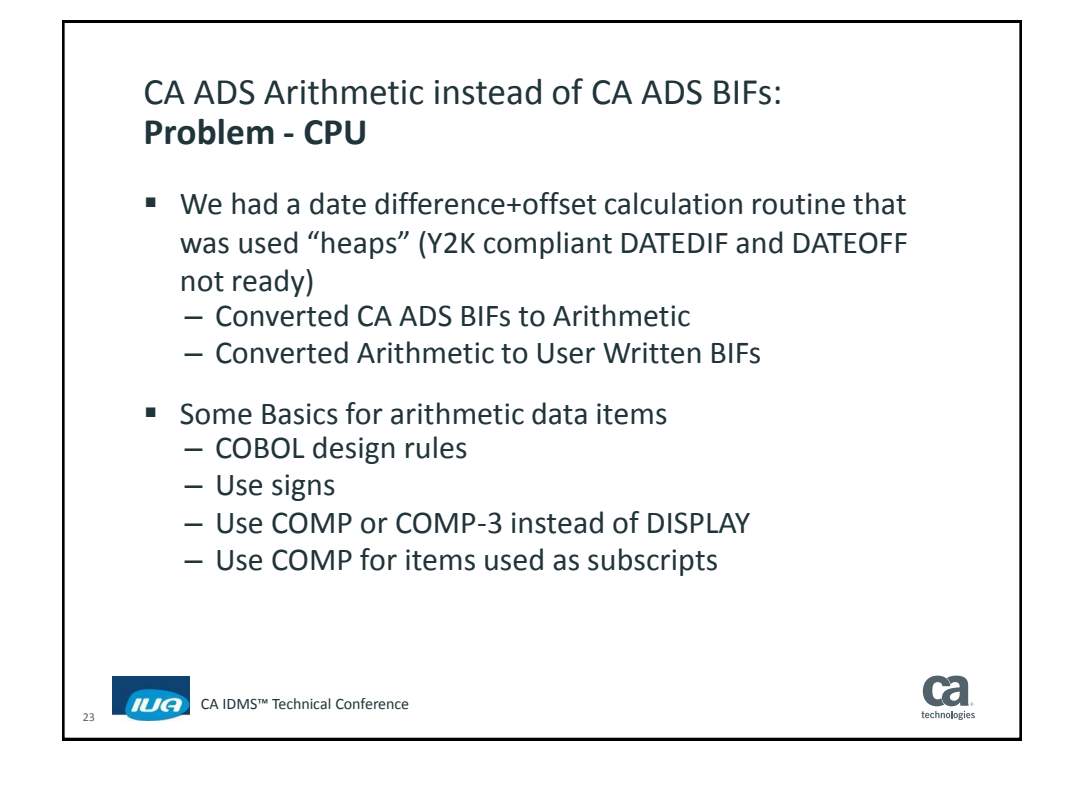

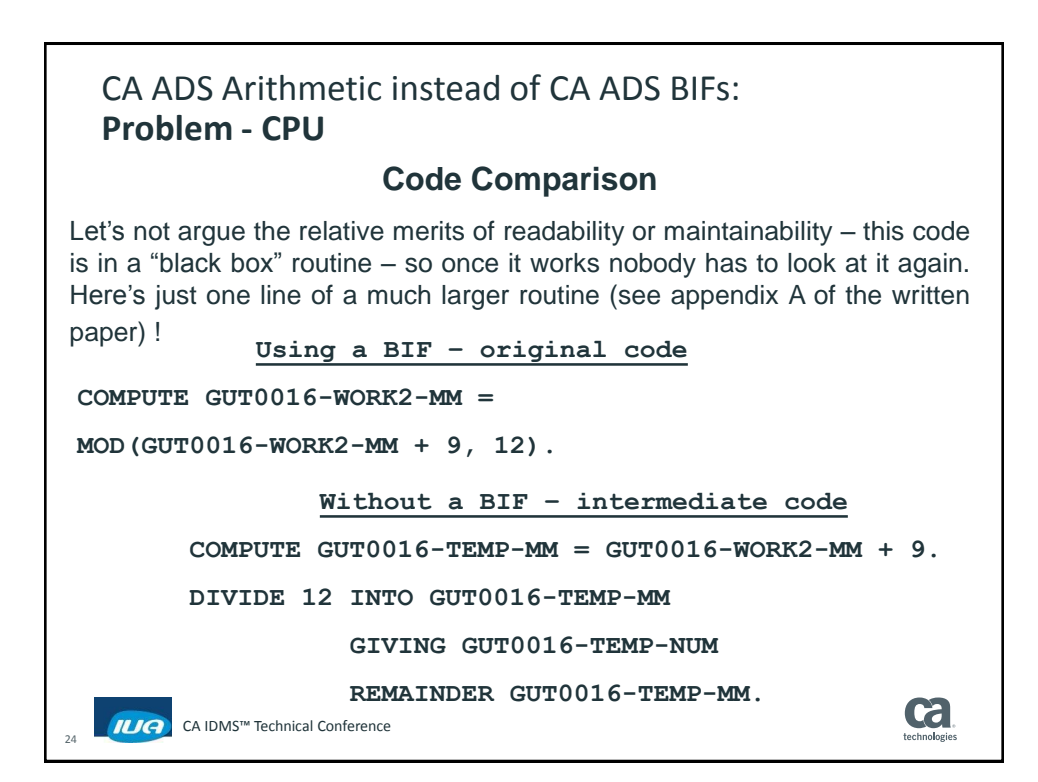

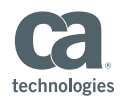

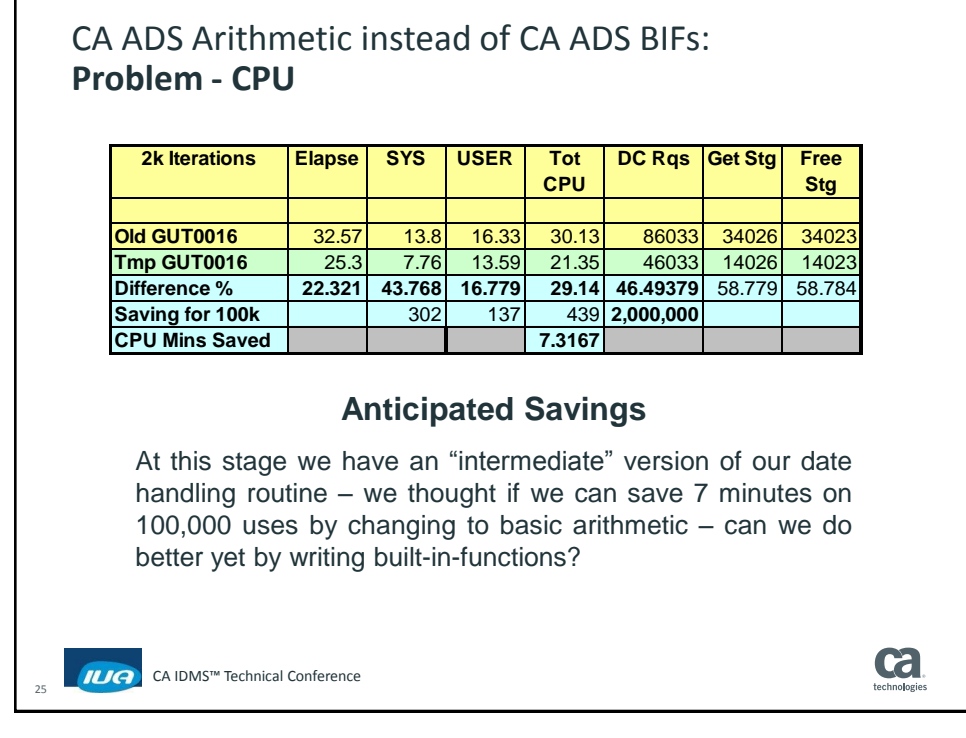

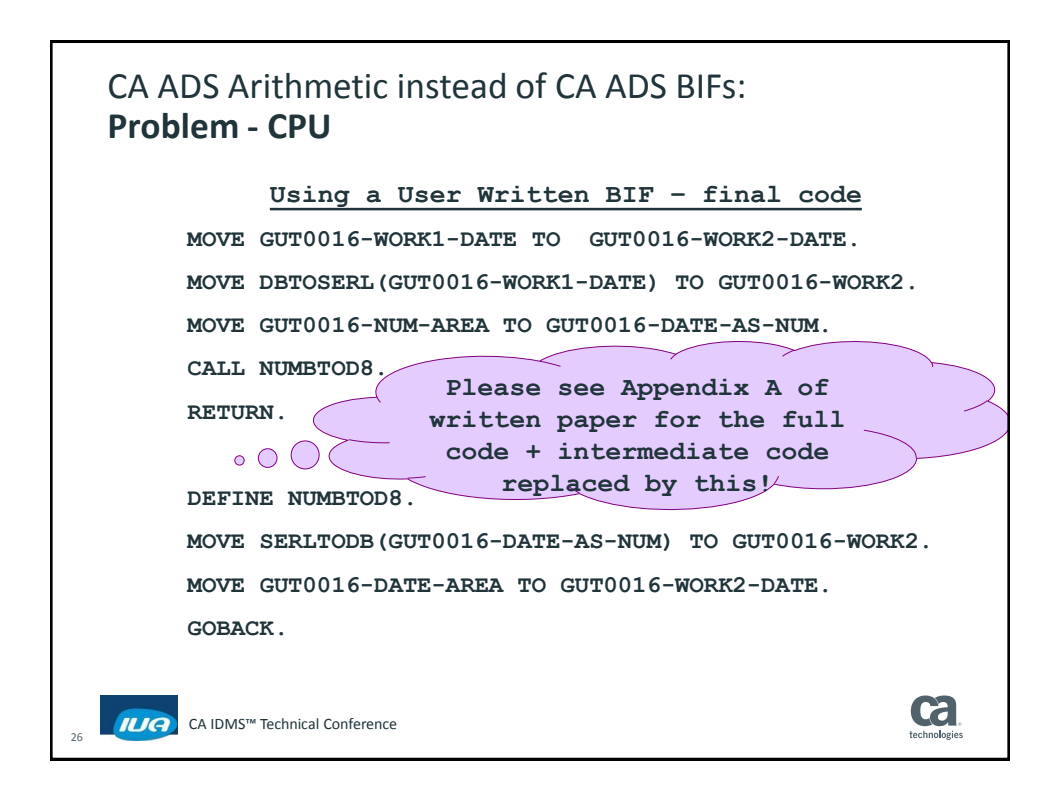

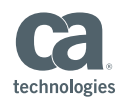

**ca** 

# CA ADS Arithmetic instead of CA ADS BIFs: **Problem - CPU**

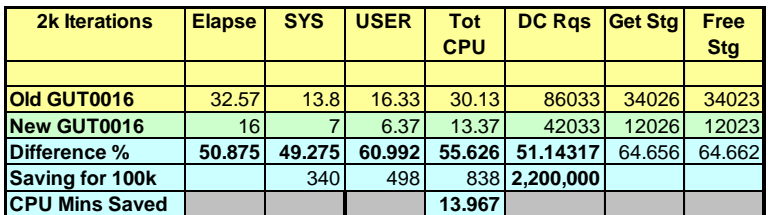

## **Anticipated Savings**

With a built-in-function we look like saving 14 minutes of CPU on 100,000 uses of this routine (our volumes are now much higher than this and 100,000 was a conservative estimate anyway) – so we're pretty happy that we bit the bullet and did this way back when!

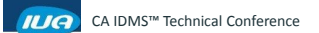

27

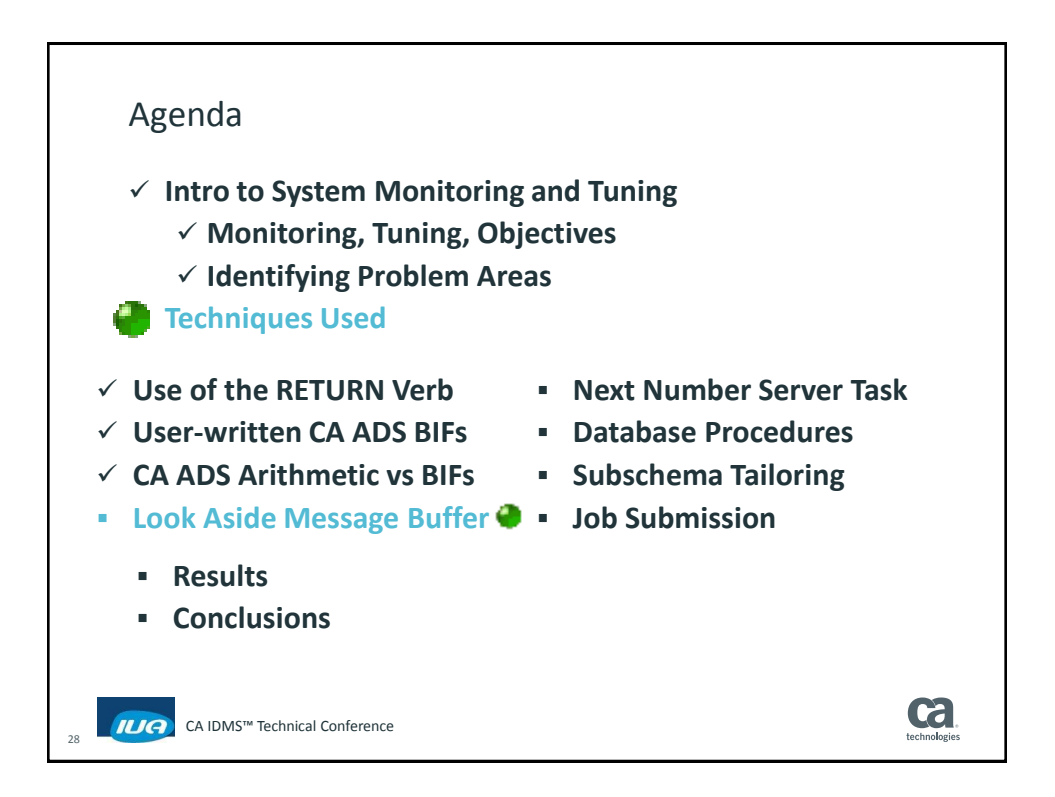

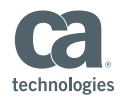

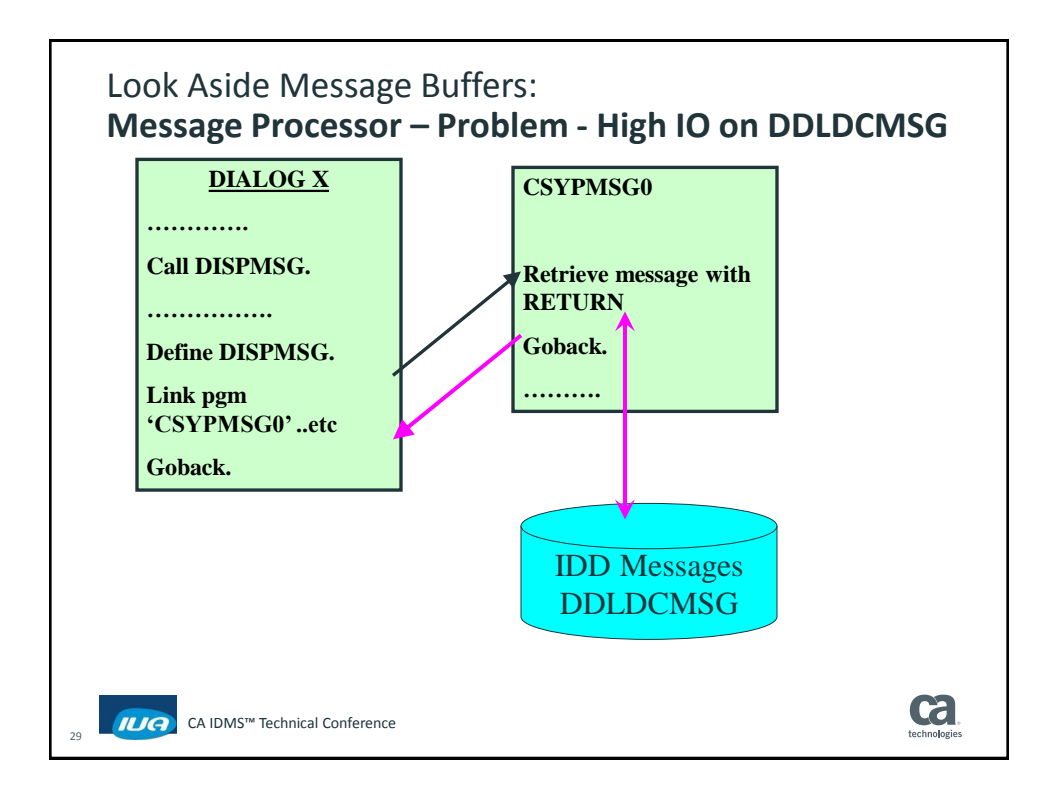

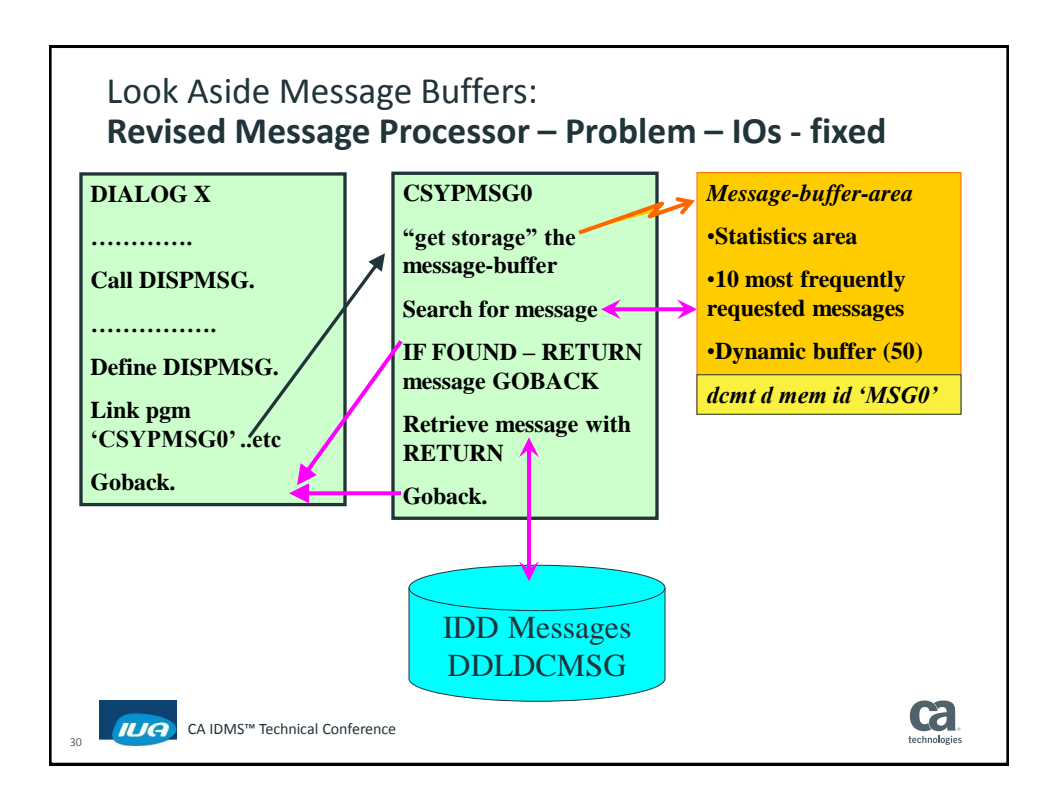

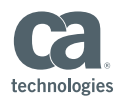

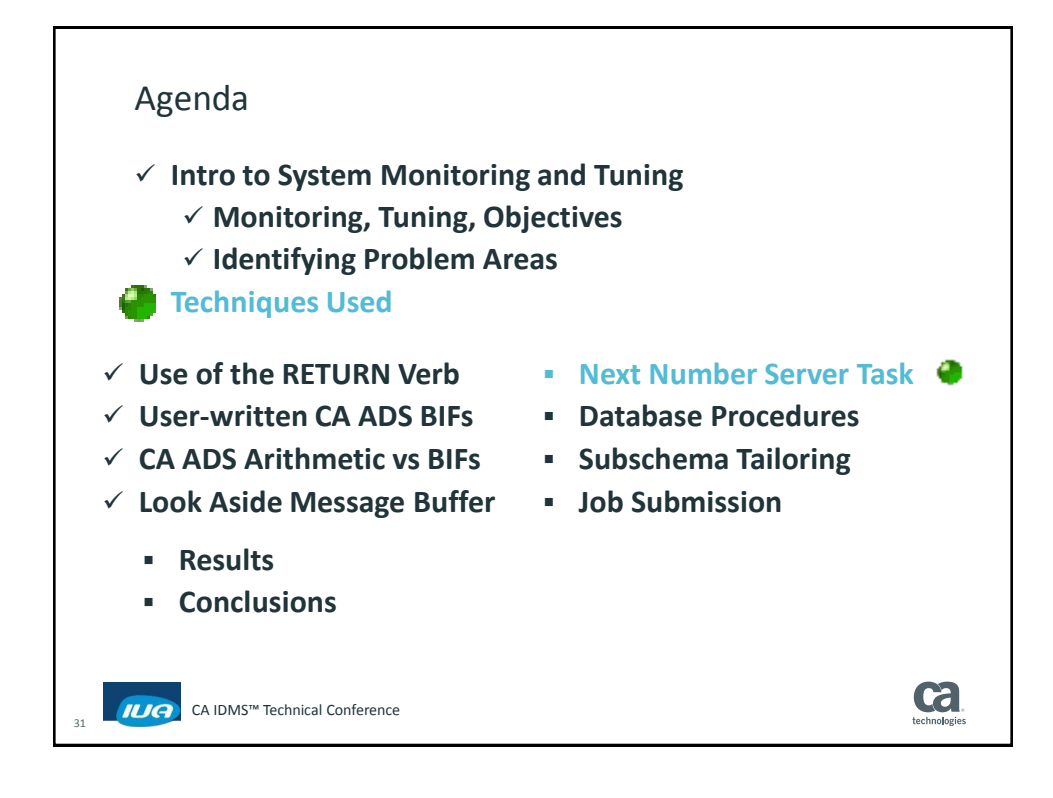

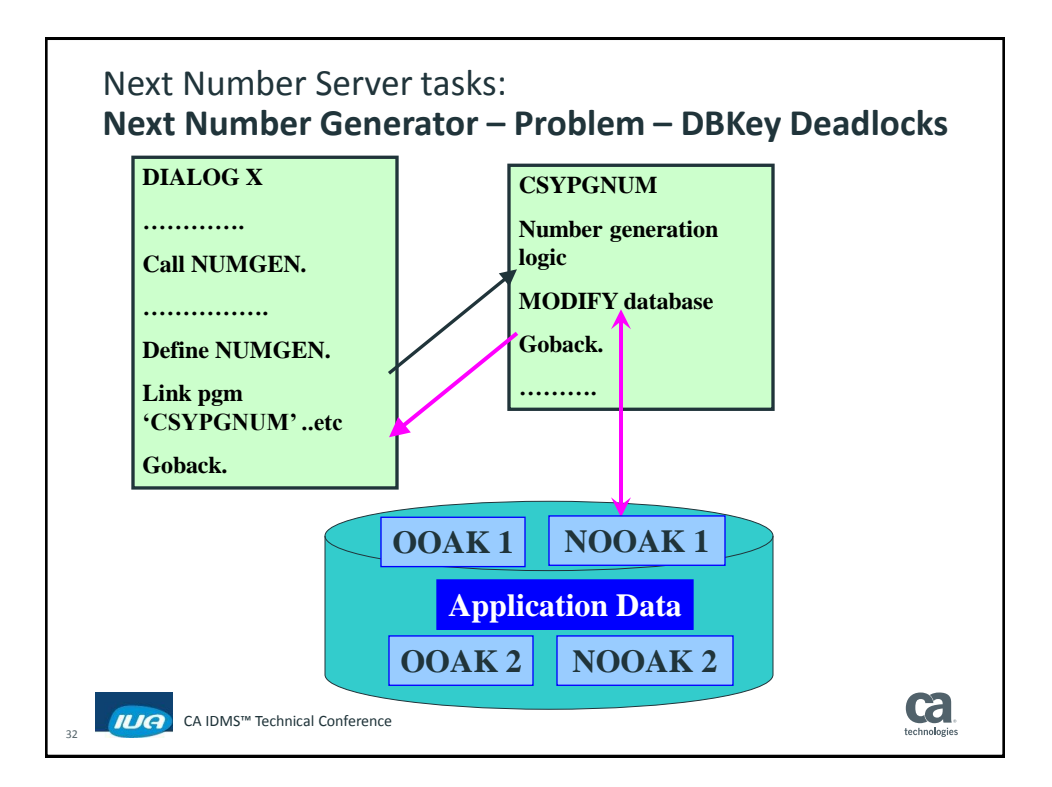

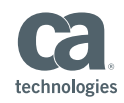

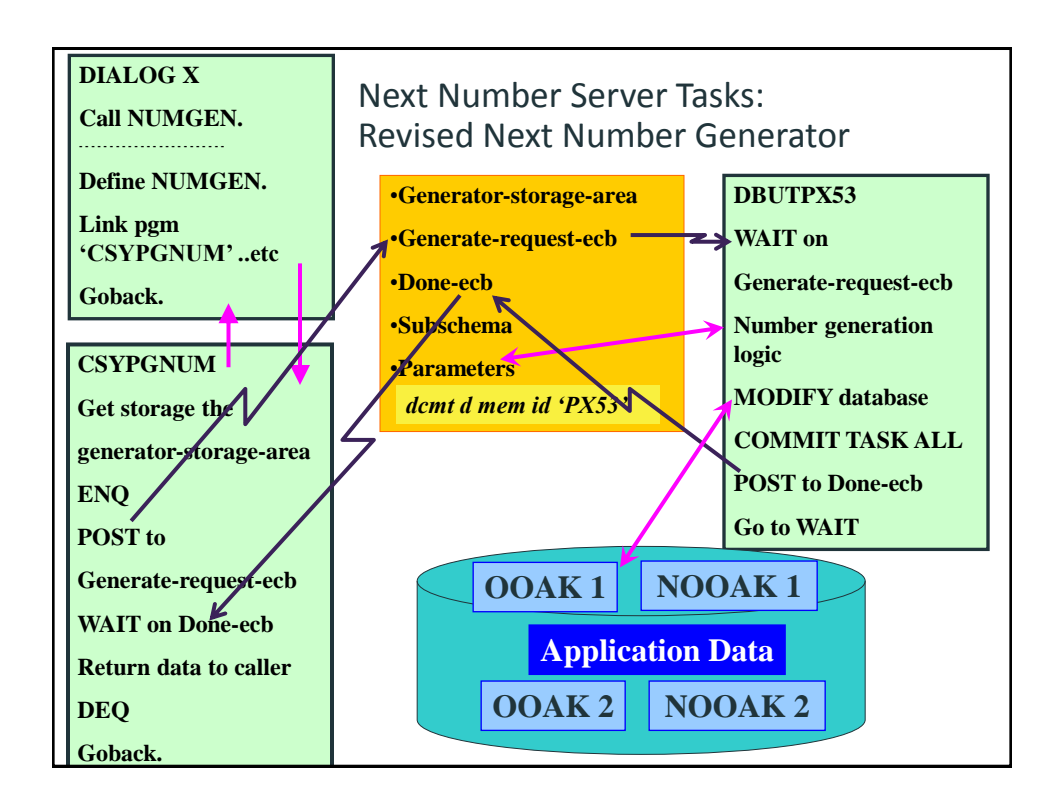

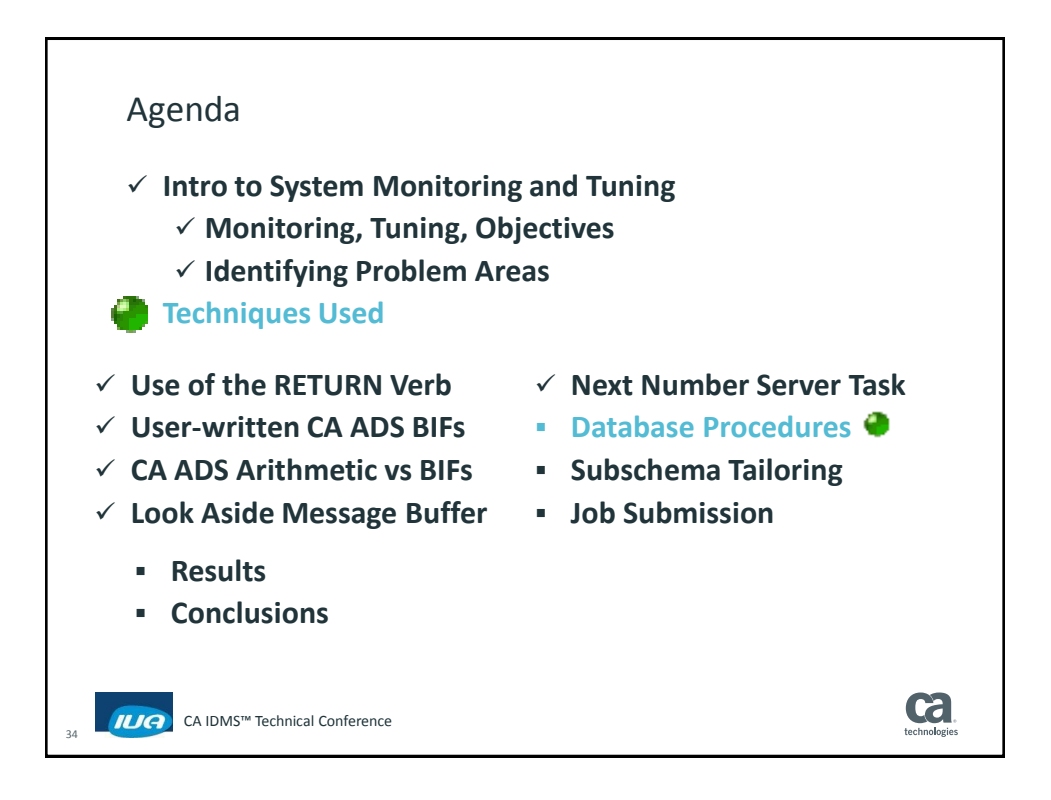

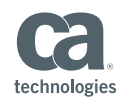

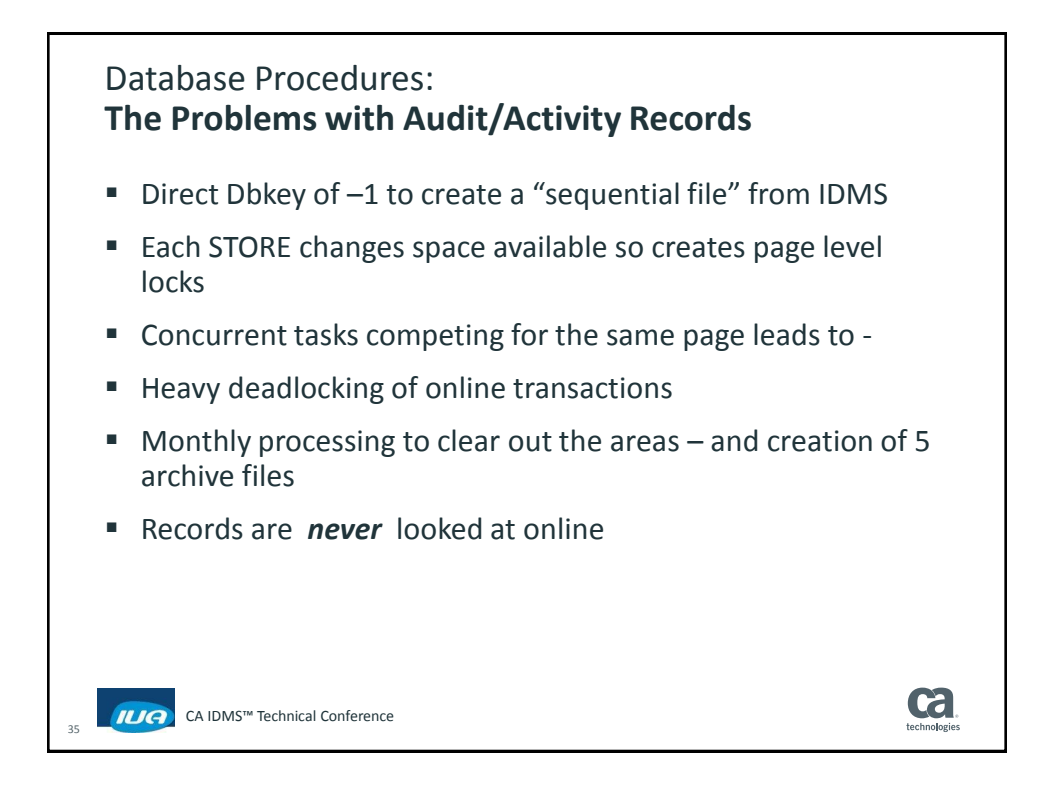

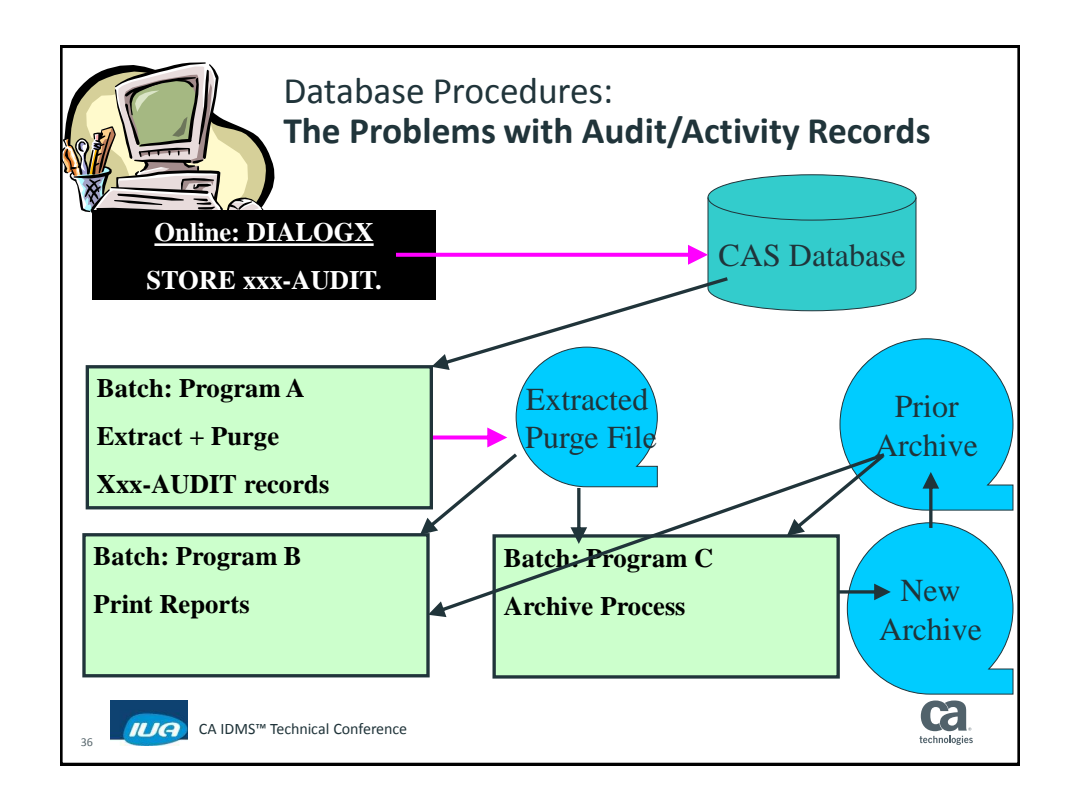

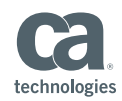

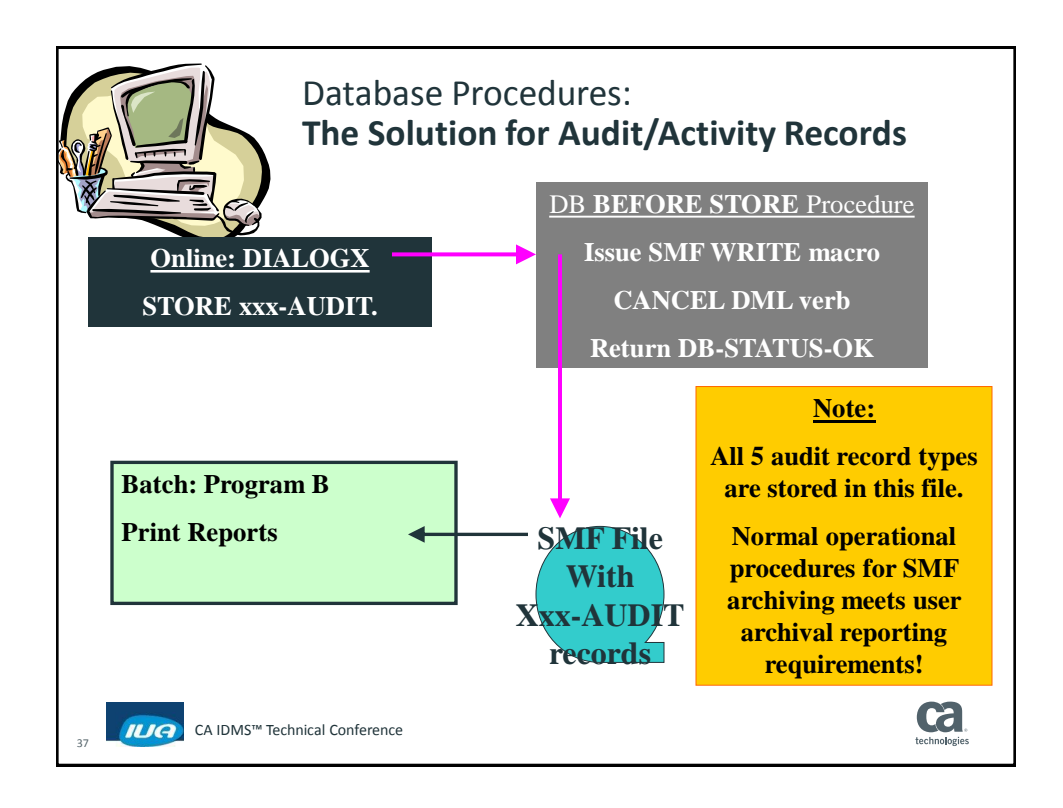

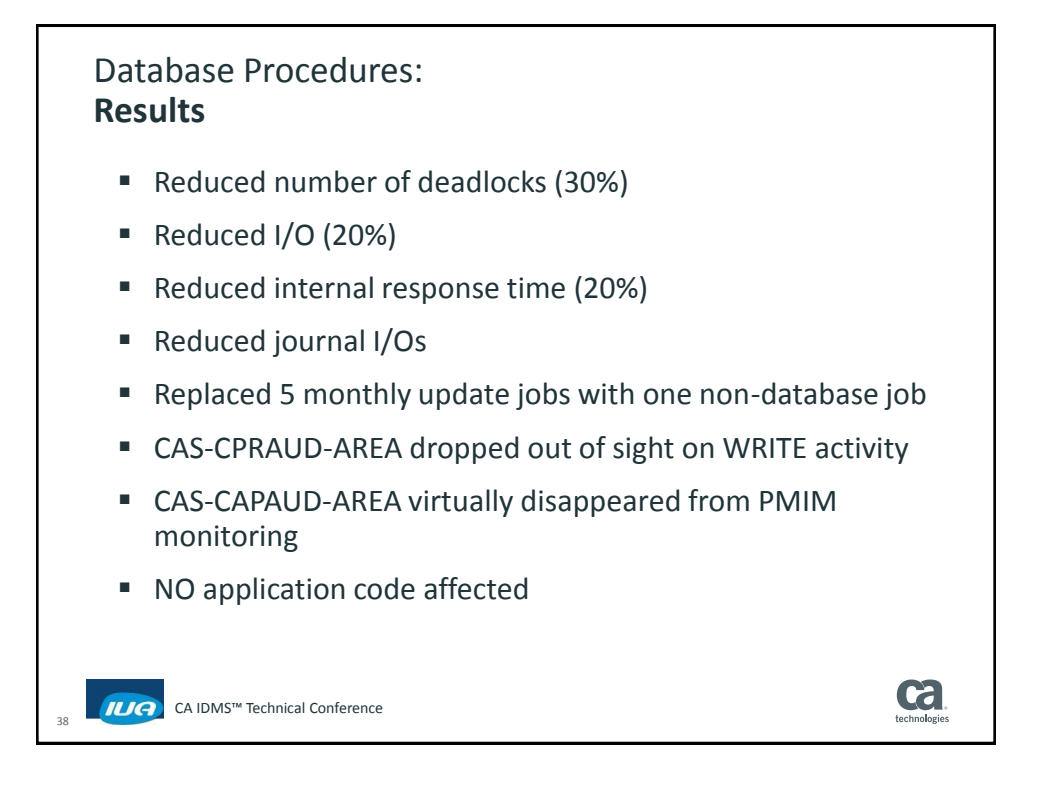

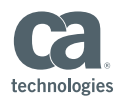

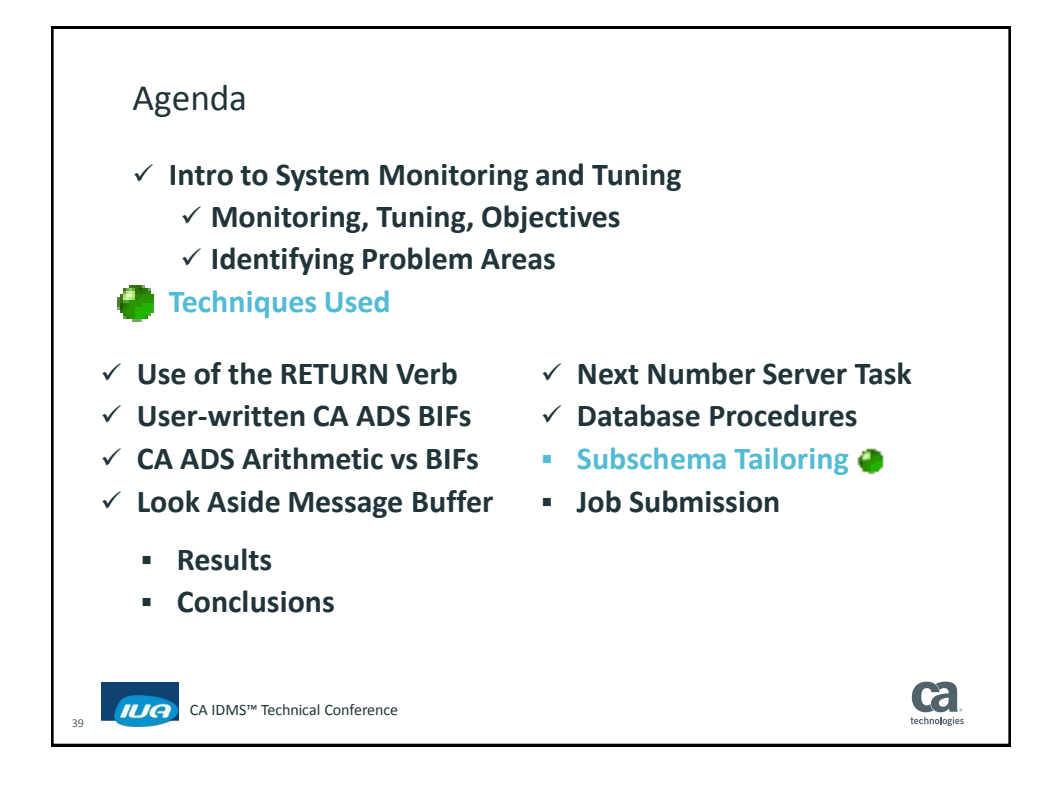

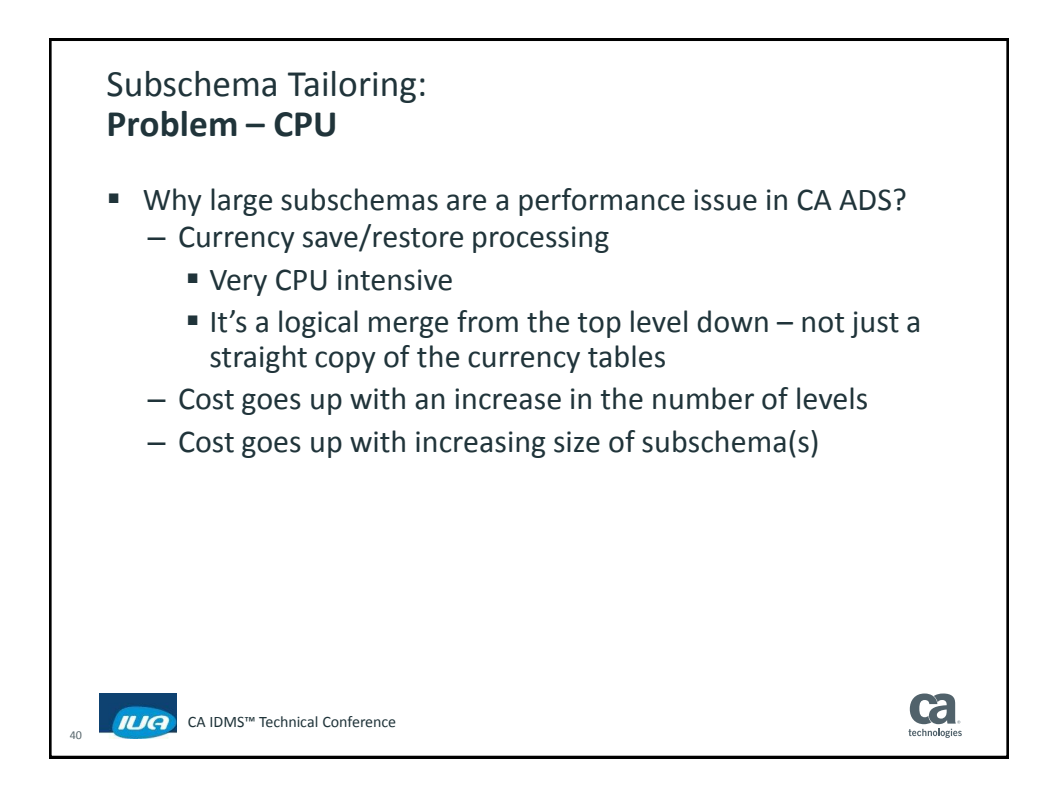

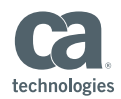

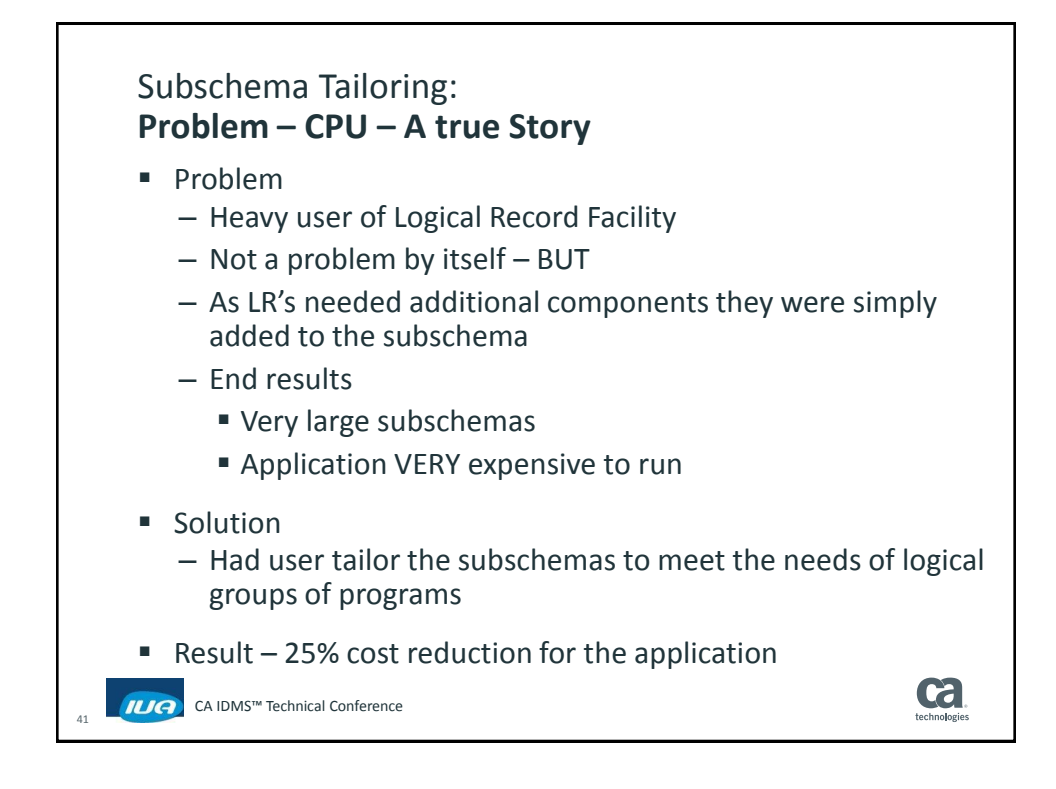

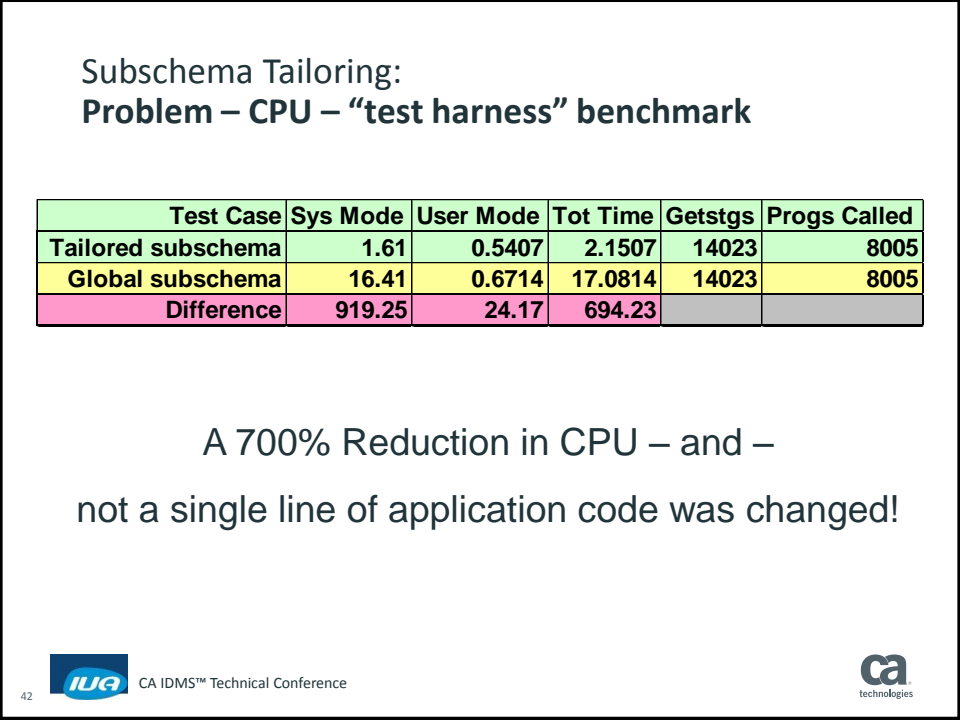

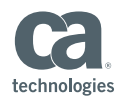

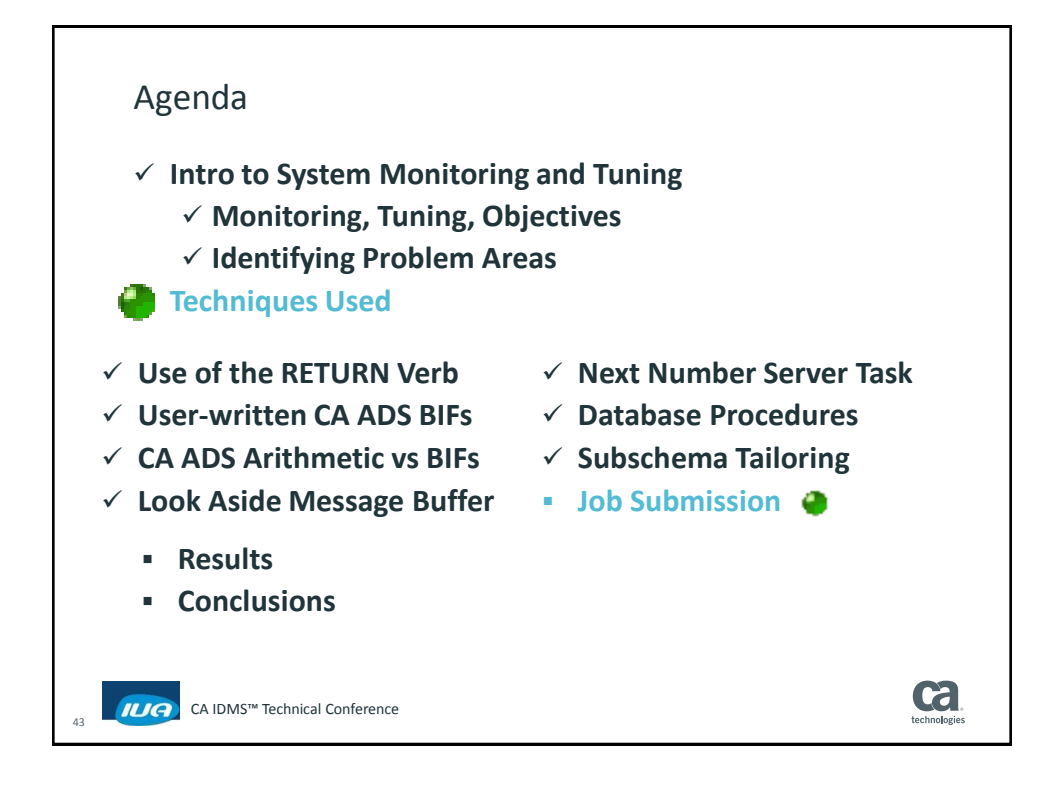

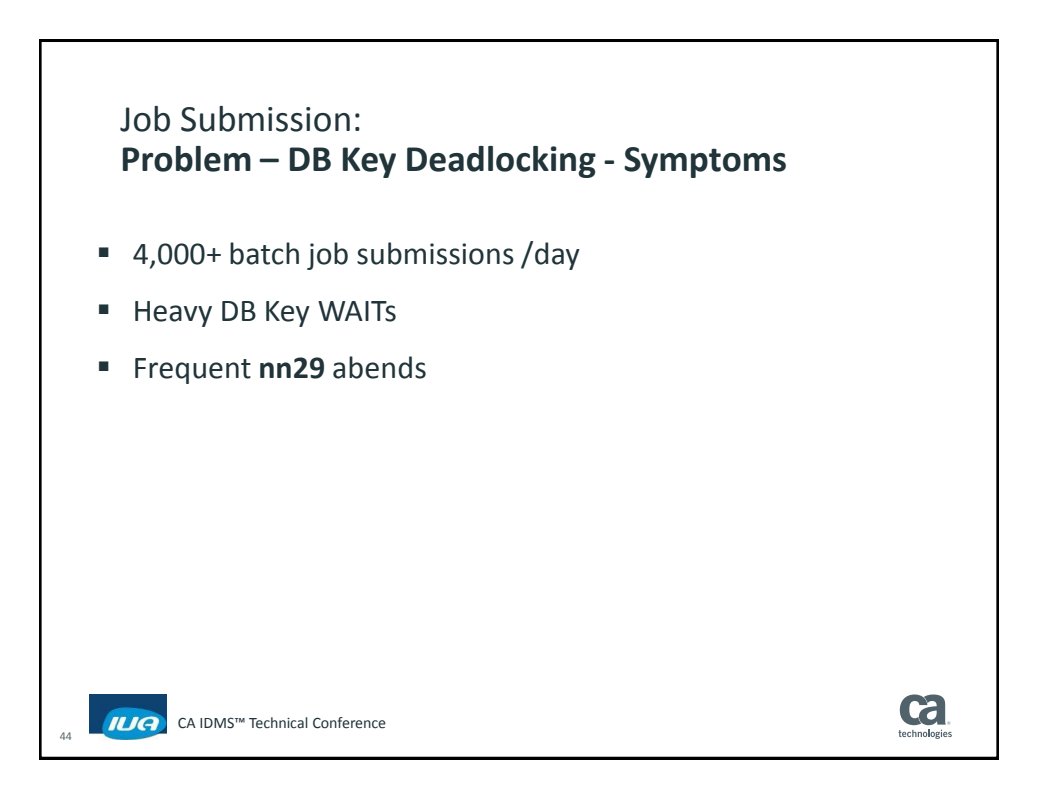

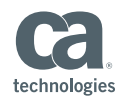

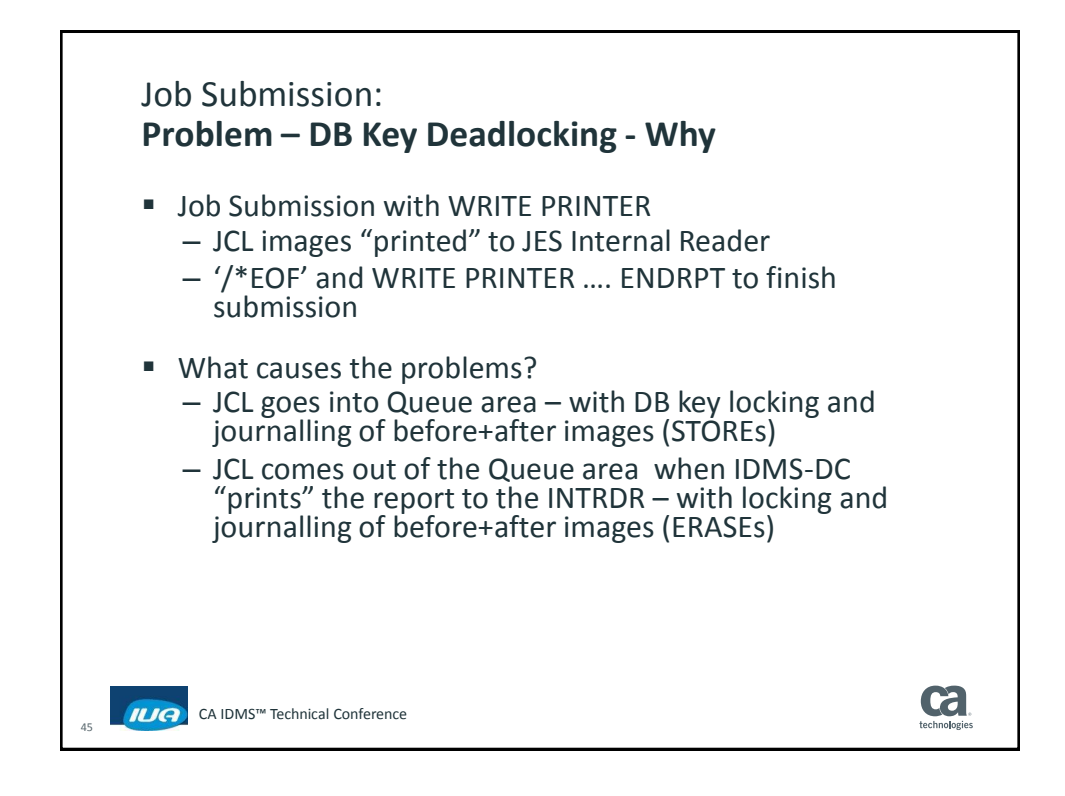

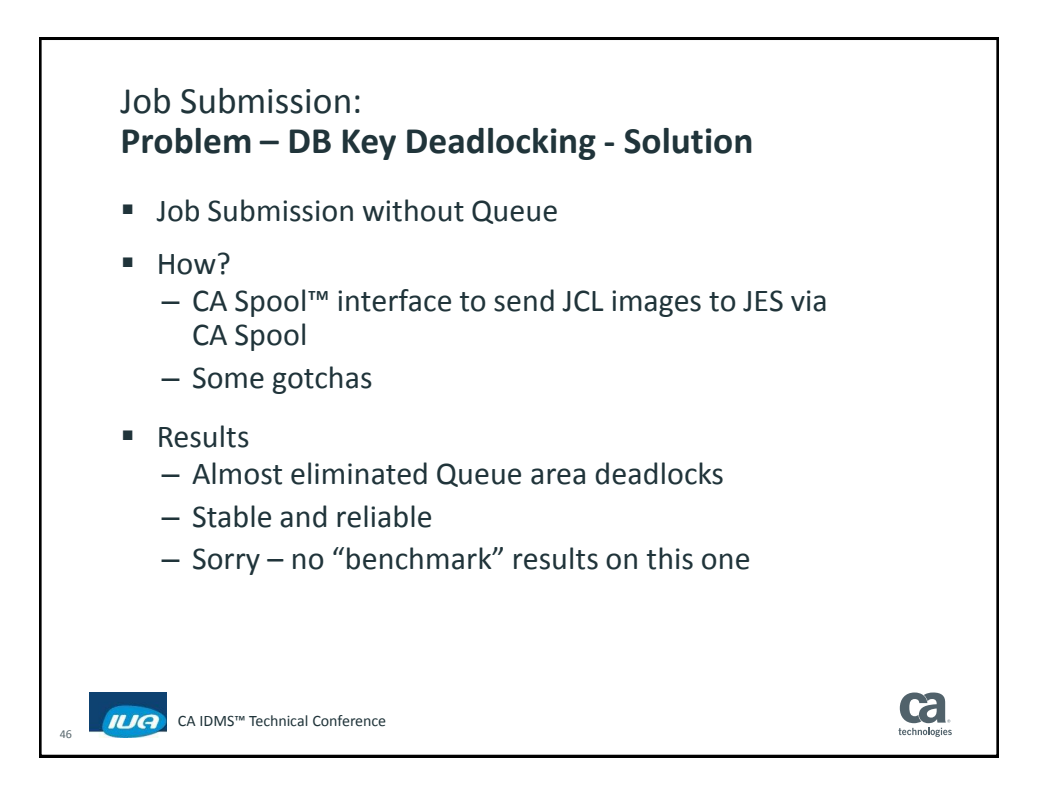

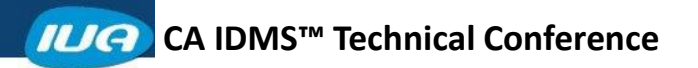

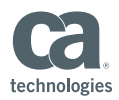

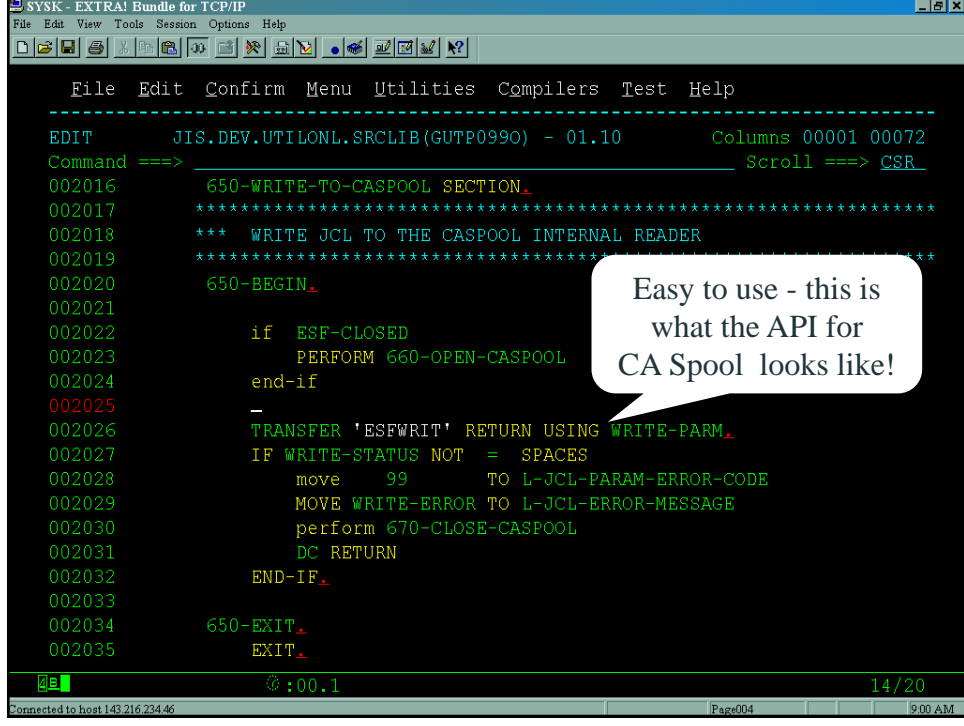

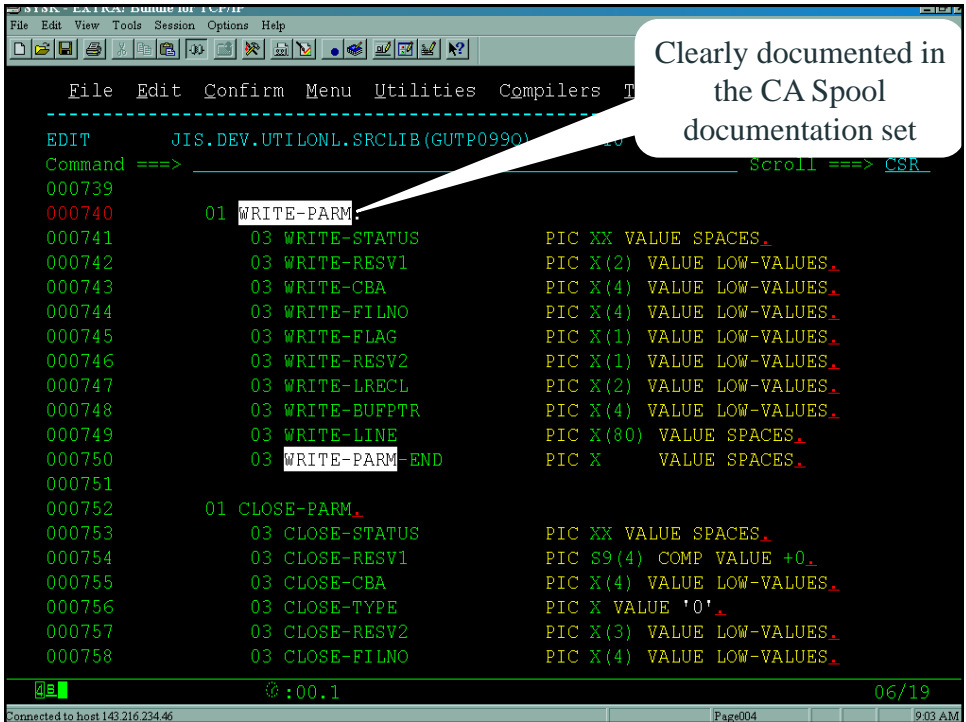

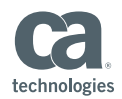

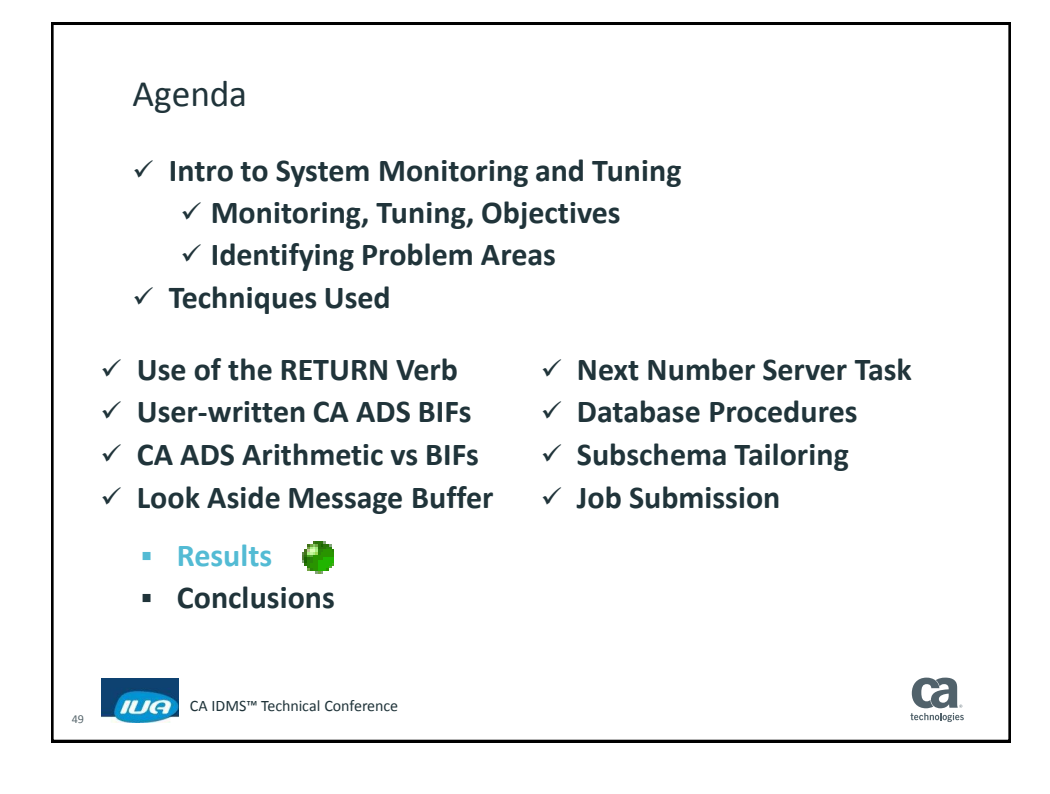

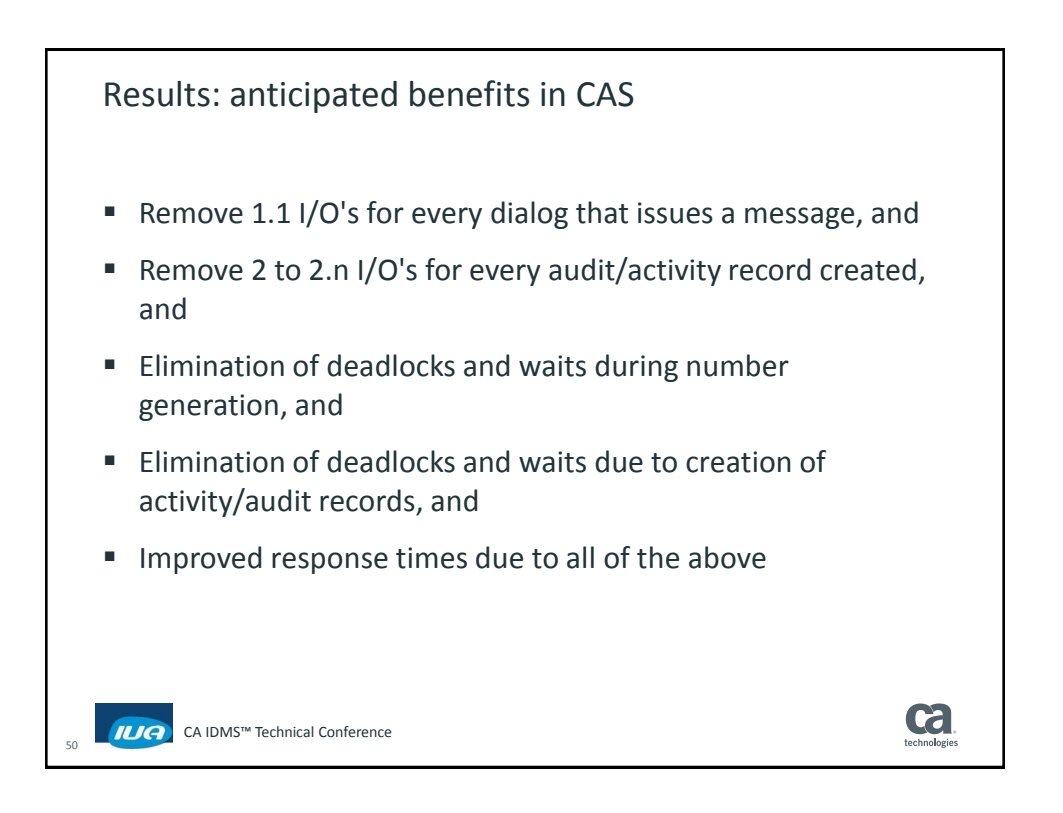

## **CA IDMS™ Technical Conference**

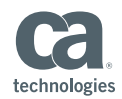

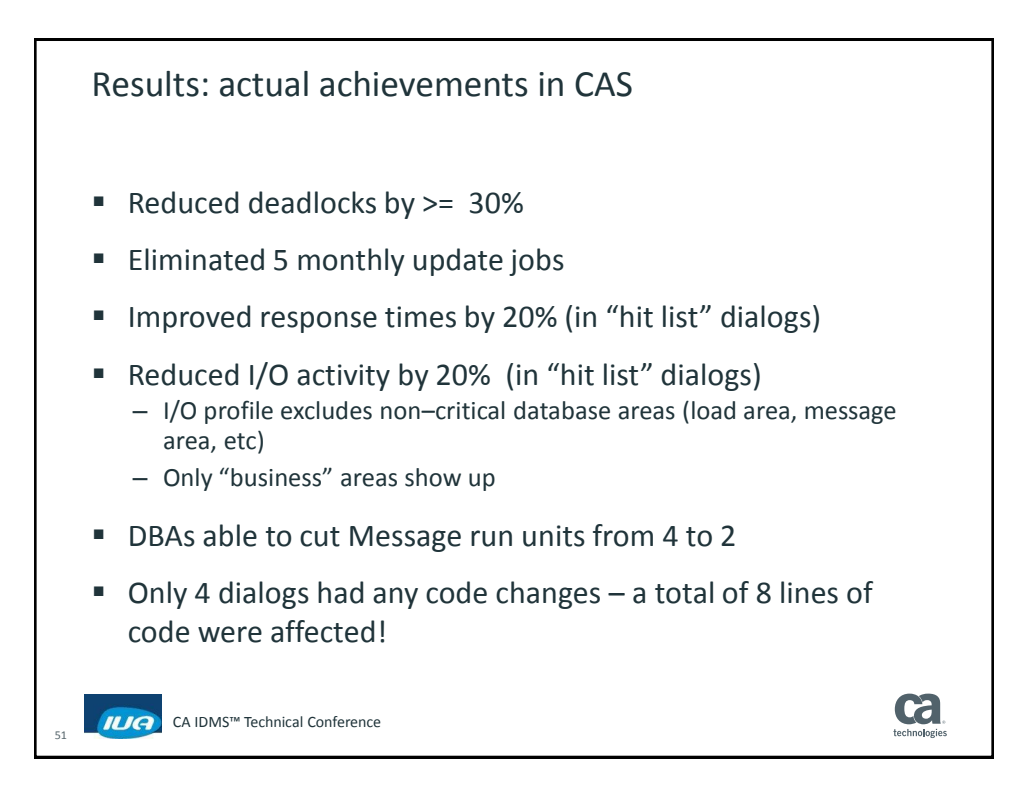

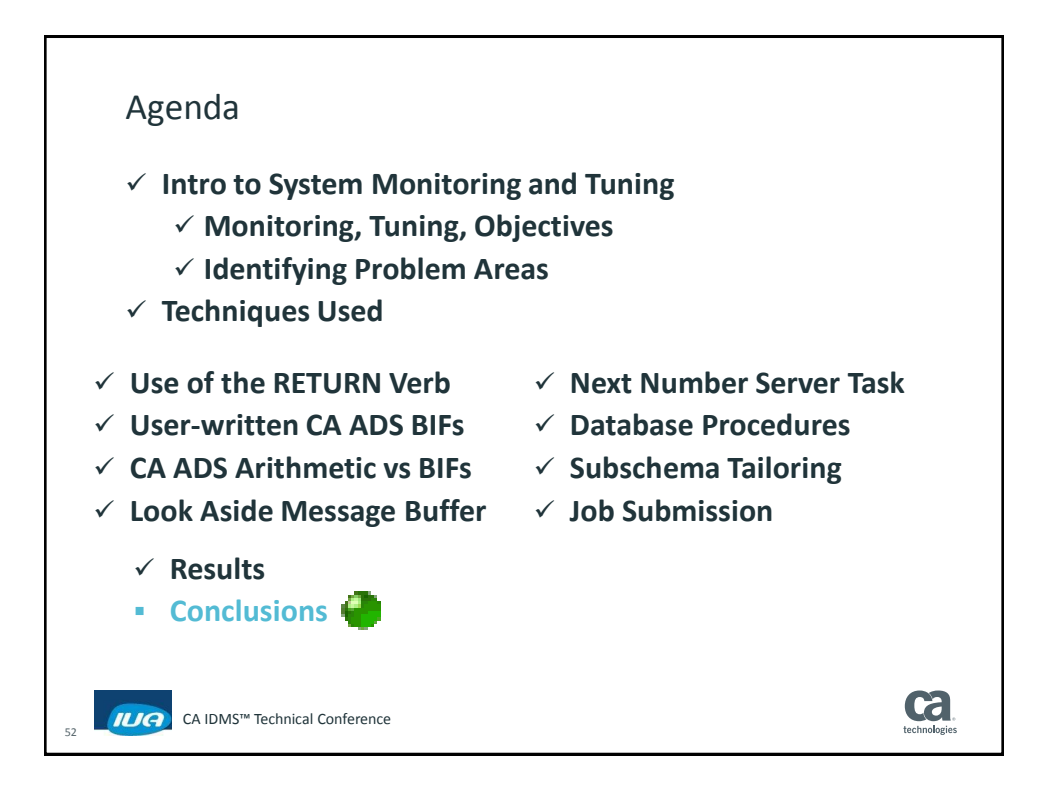

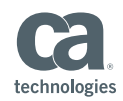

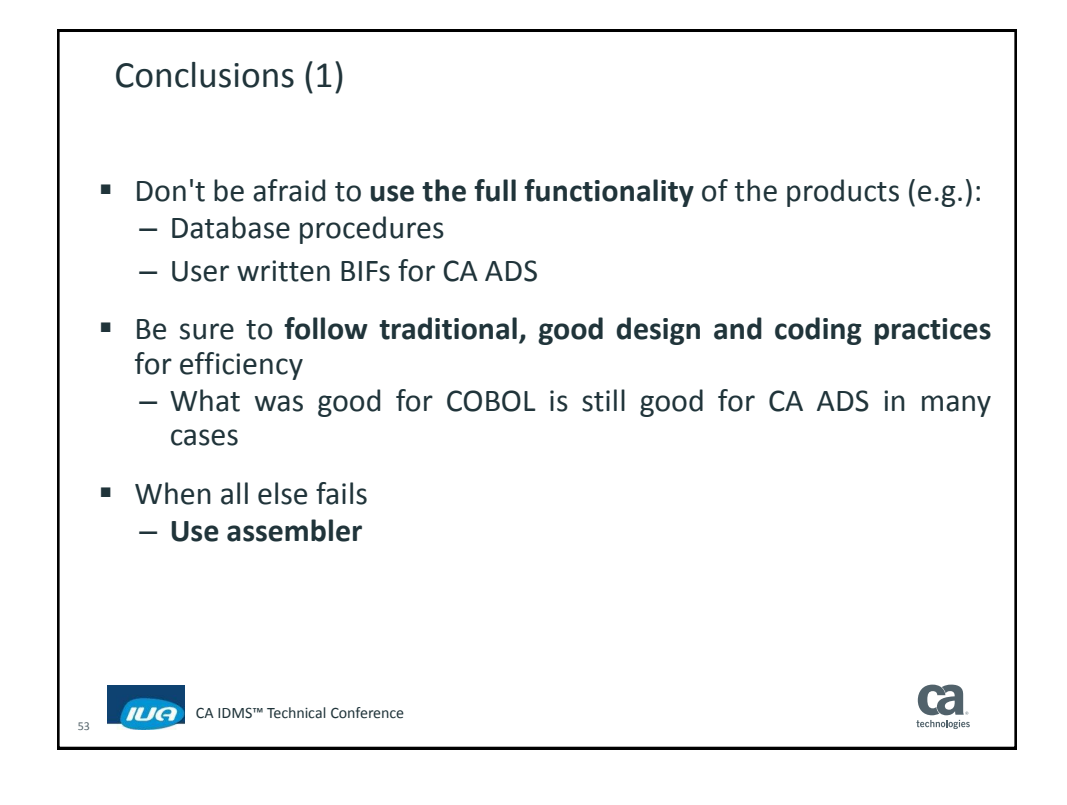

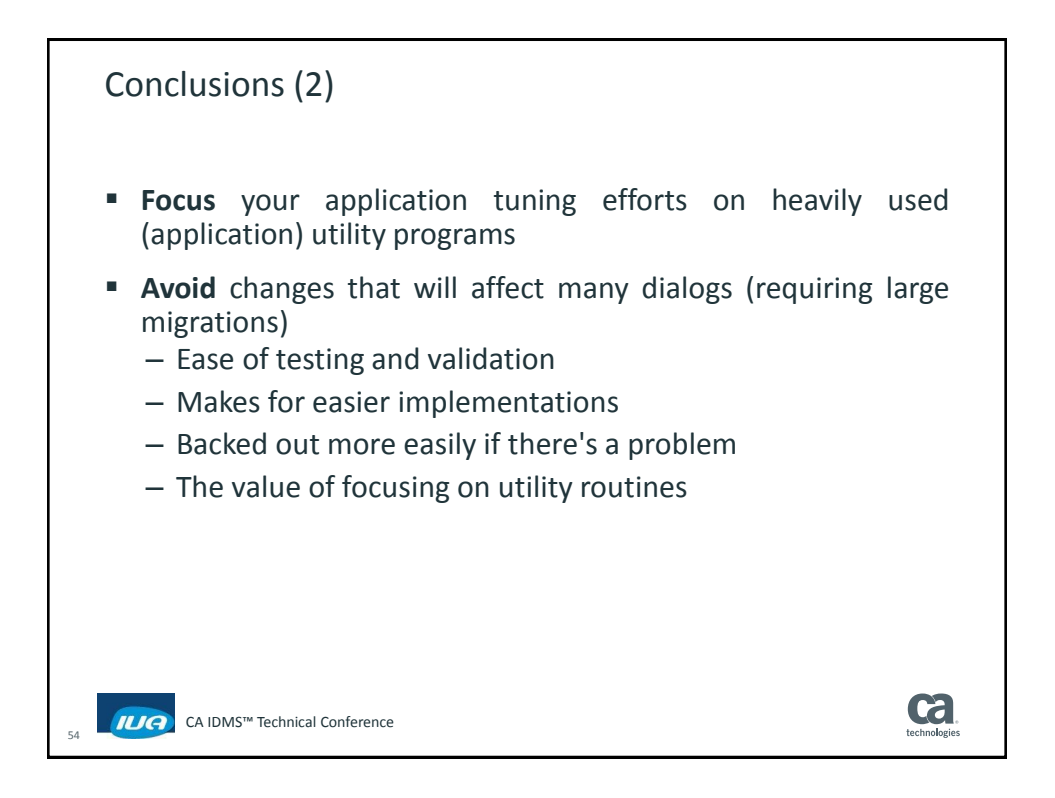

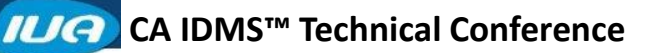

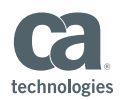

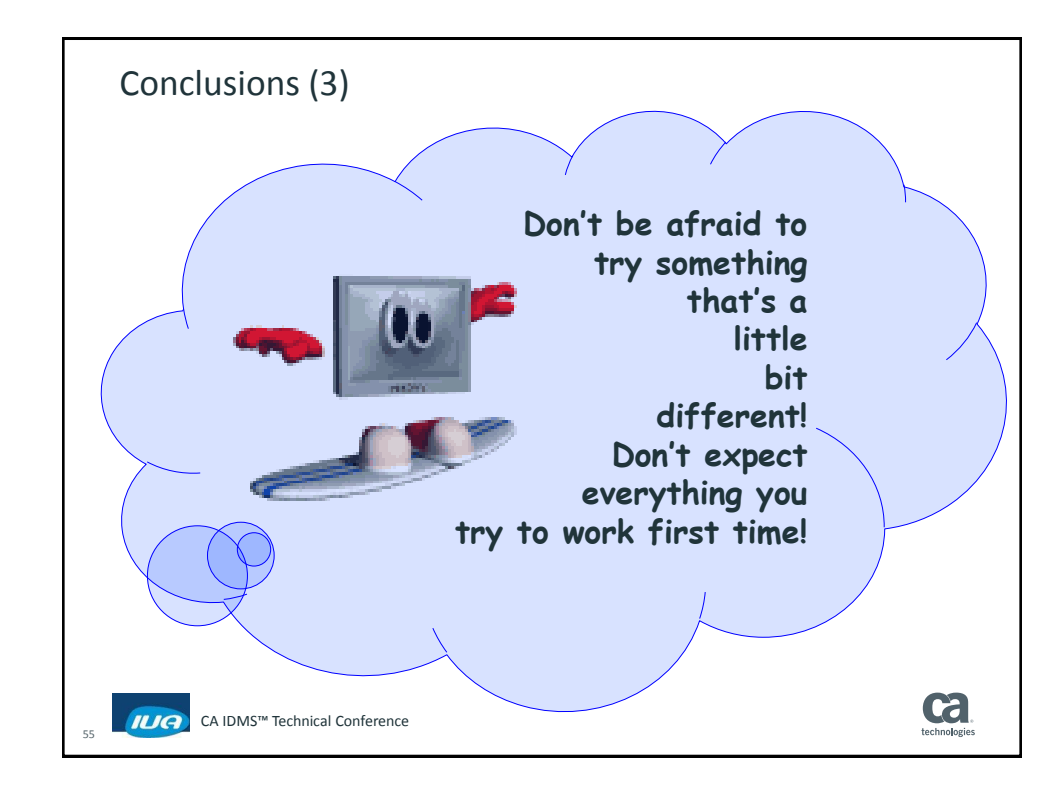

## Summary

- **Introduced a variety of tools and techniques which were used** to tune poorly performing applications
- Used a case study approach
- Discussed a number of common performance problems
- Examined design options
- **Saw implementation techniques for solutions**
- **Reviewed specific code examples**
- **Looked at effects when applied to live problem situations**
- Saw the results of a tuning exercise for CAS

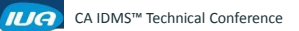

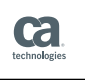

56

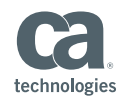

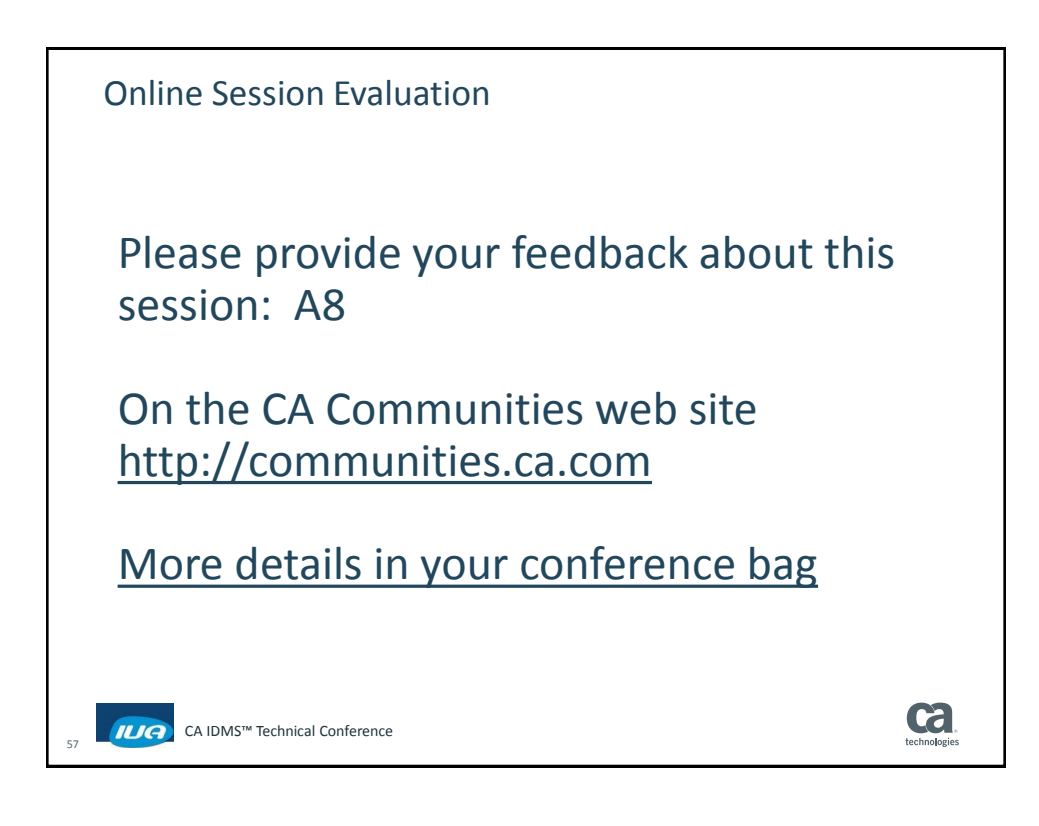

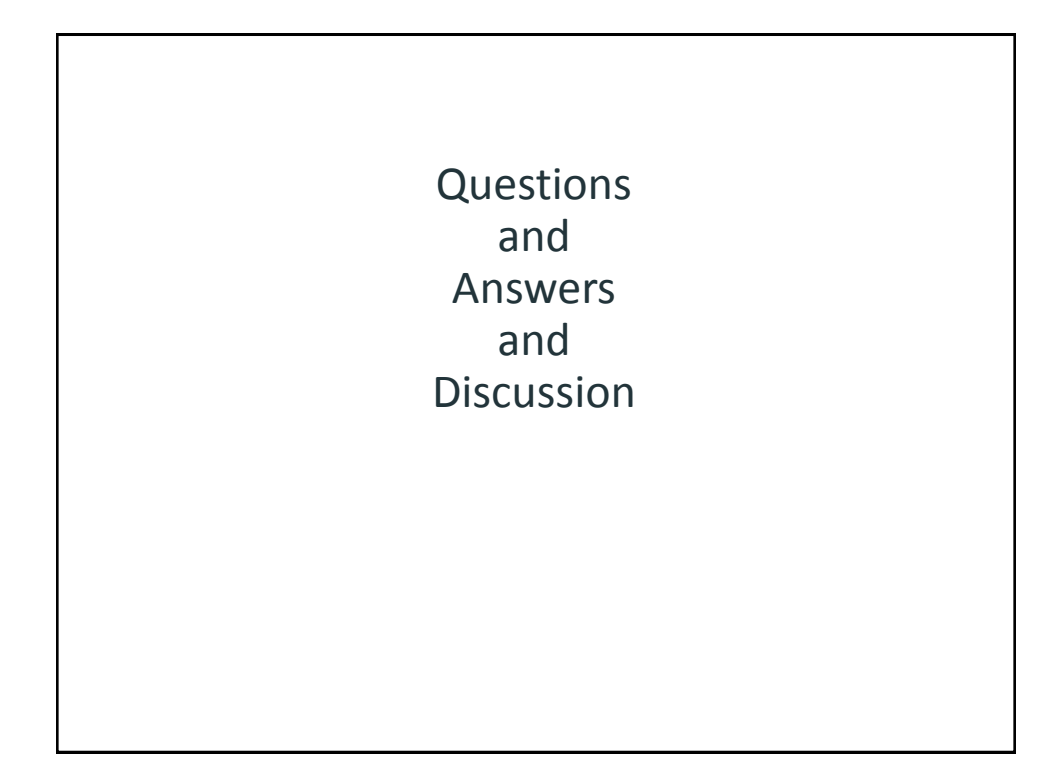